# Applied Statistics Multivariate analysis

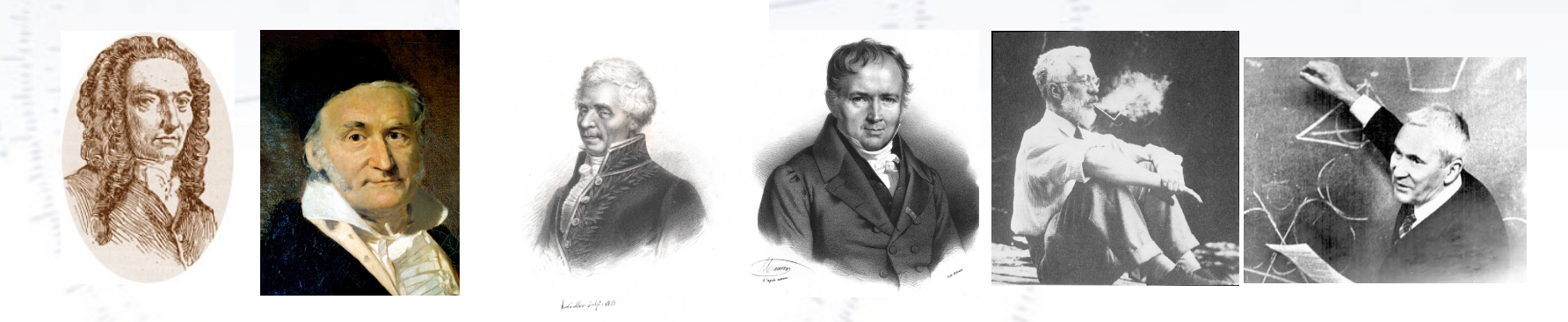

Troels C. Petersen (NBI)

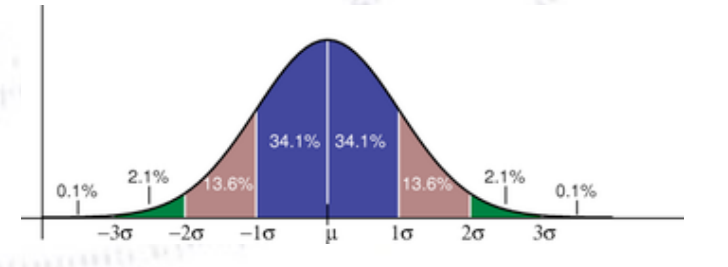

*"Statistics is merely a quantisation of common sense"*

**MultiVariate Analysis & Fisher Discr.**

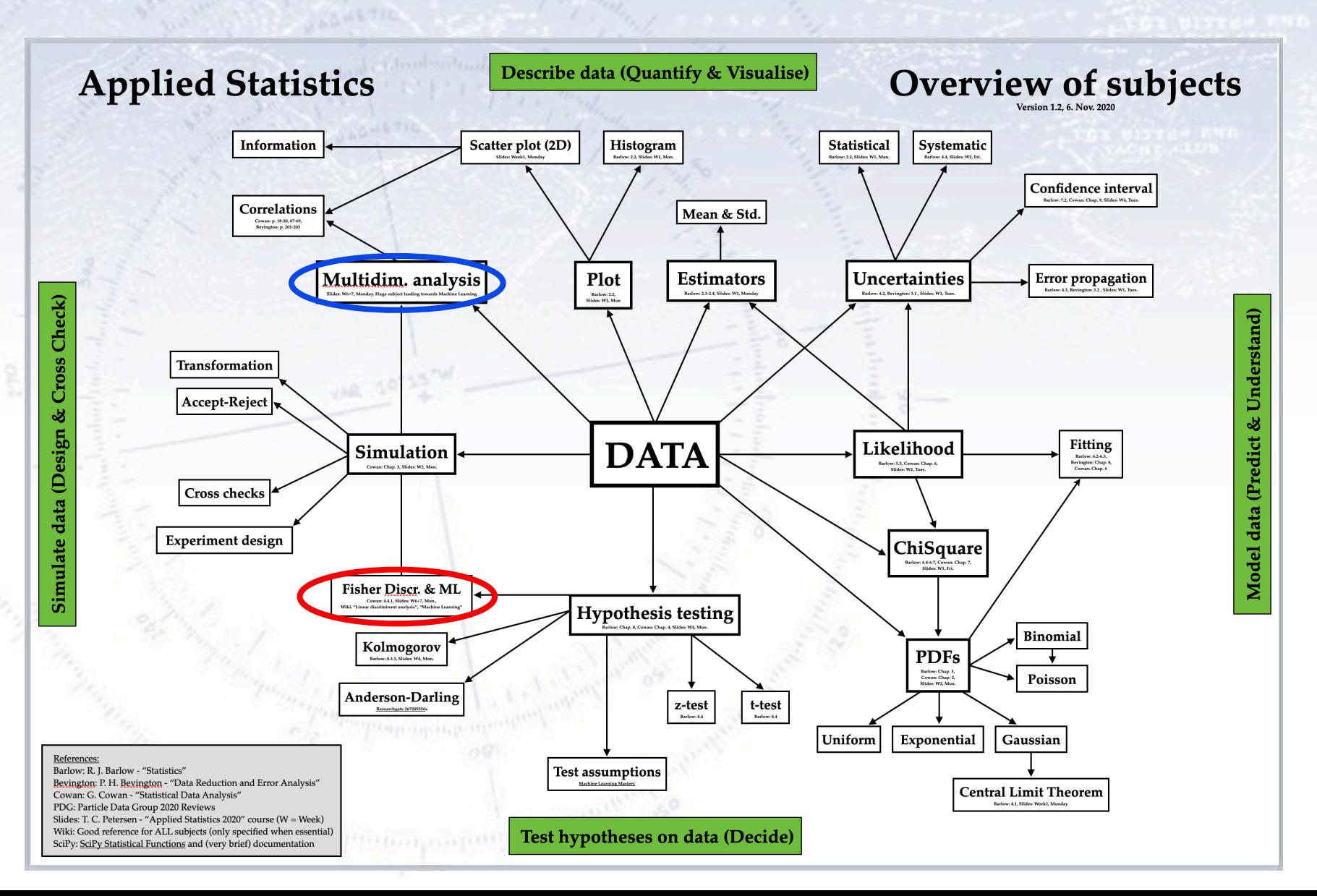

# **Separating hypothesis**

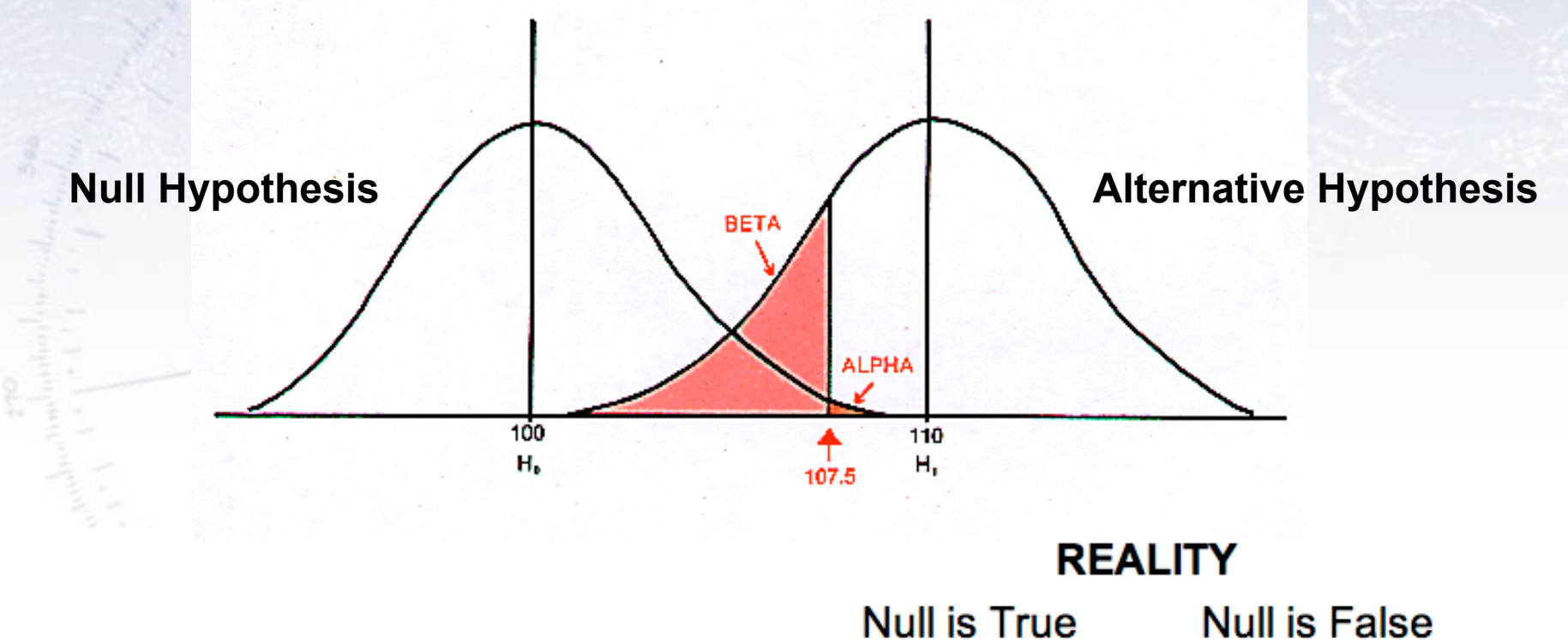

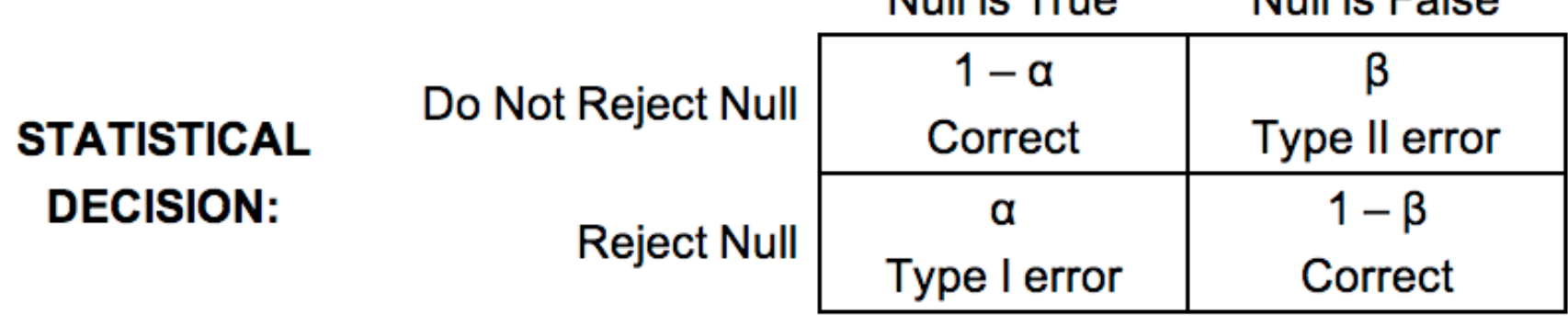

**Problem**: You want to figure out a method for getting sample that is 95% male! **Solution**: Gather height data from 10000 people, Estimate cut with 95% purity!

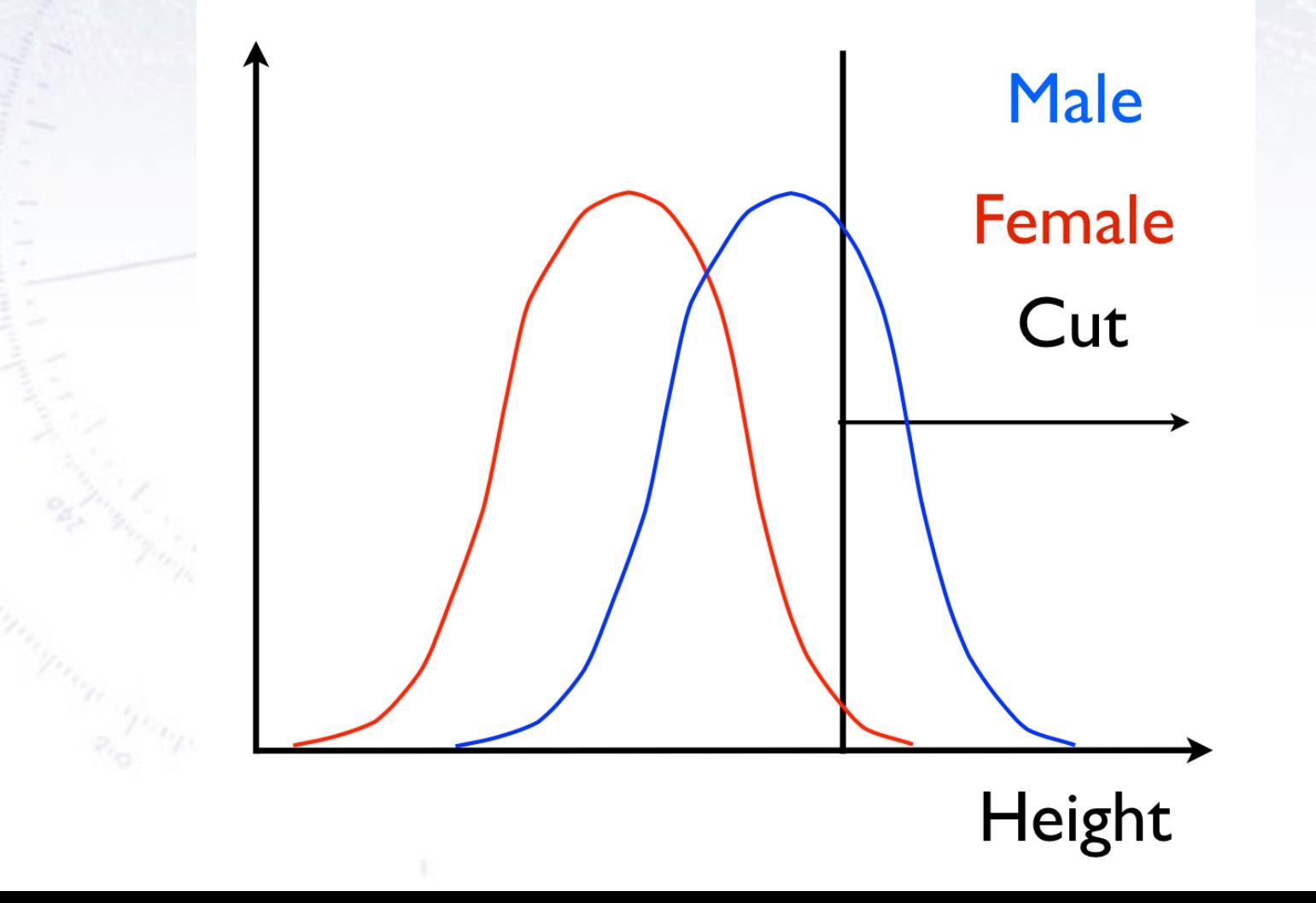

**Additional data**: The data you find also contains shoe size! **How to use this?** Well, it is more information, but should you cut on it?

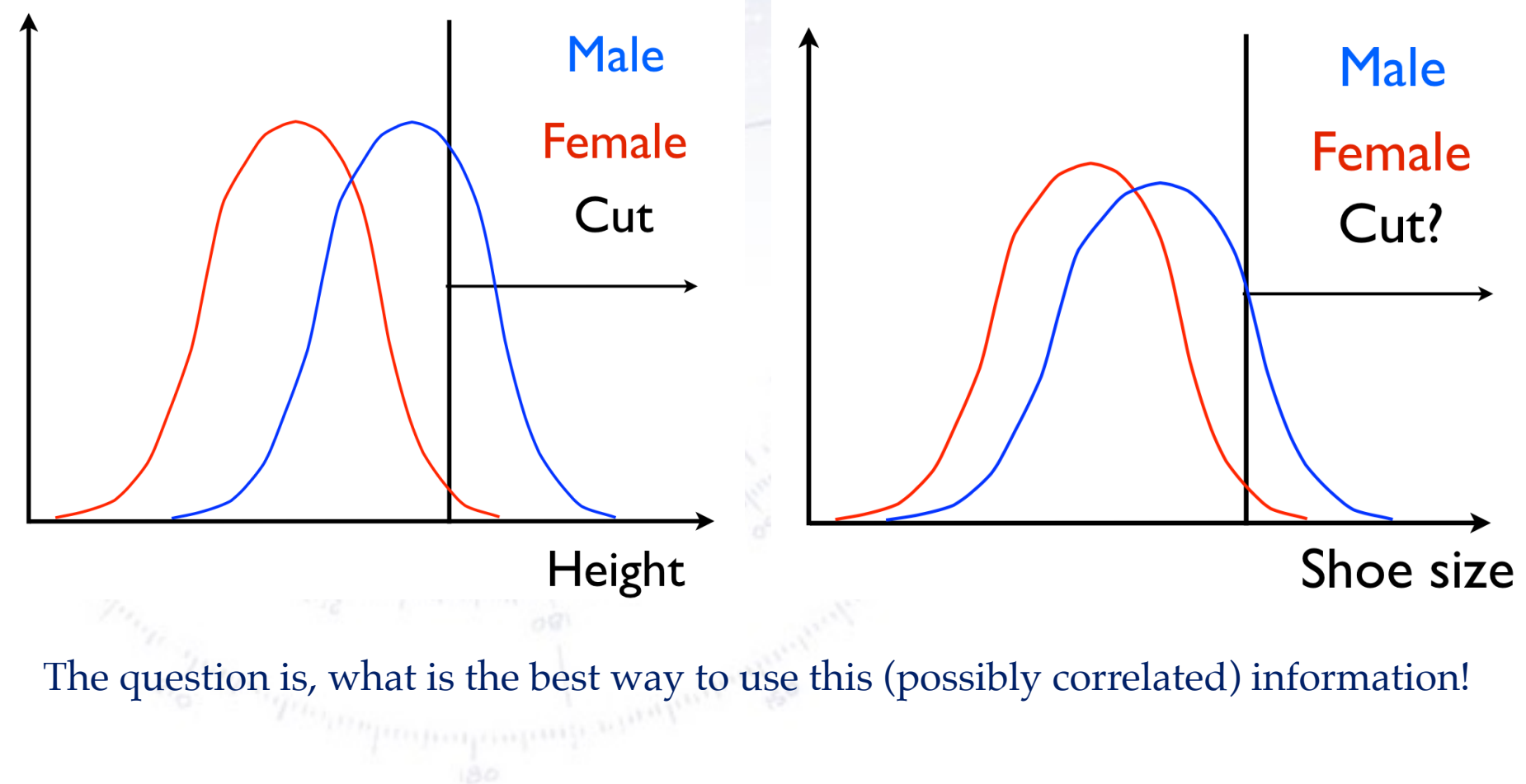

So we look if the data is correlated, and consider the options:

**Cut on each var? Poor efficiency!**

**Advanced cut? Clumsy and hard to implement**

**Combine var? Smart and promising**

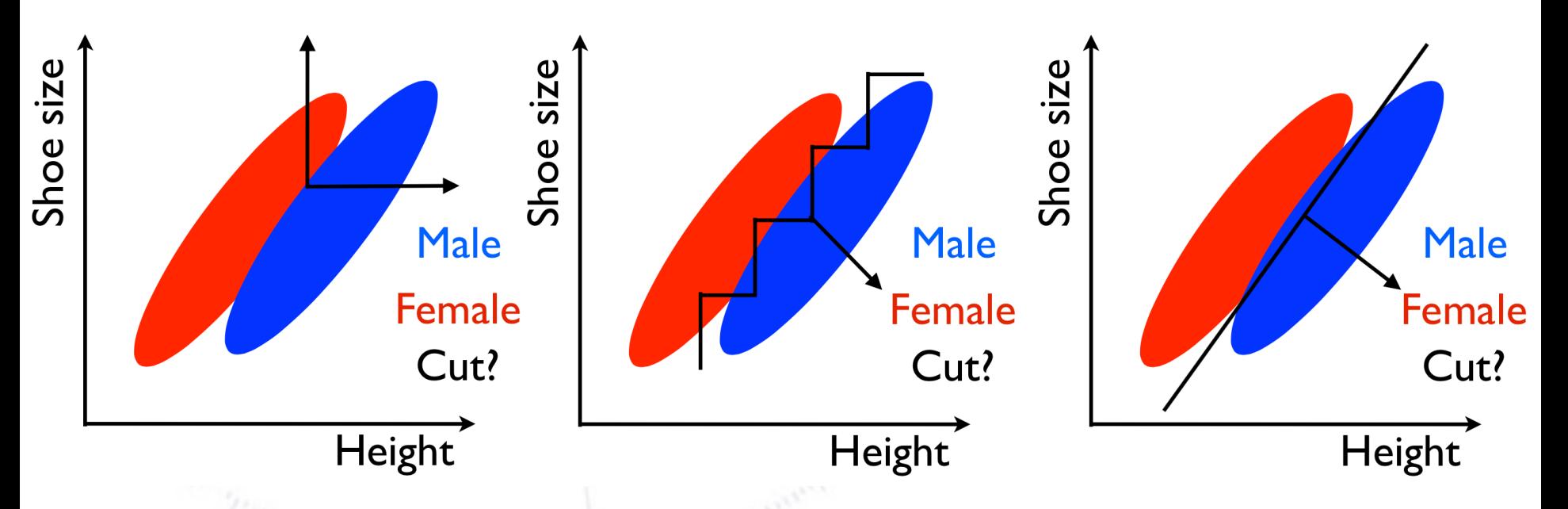

The latter is the Linear Discriminant Analysis (LDA) aka. Fisher discriminant! It has the advantage of being simple and applicable in many dimensions easily!

So we look if the data is correlated, and consider the options:

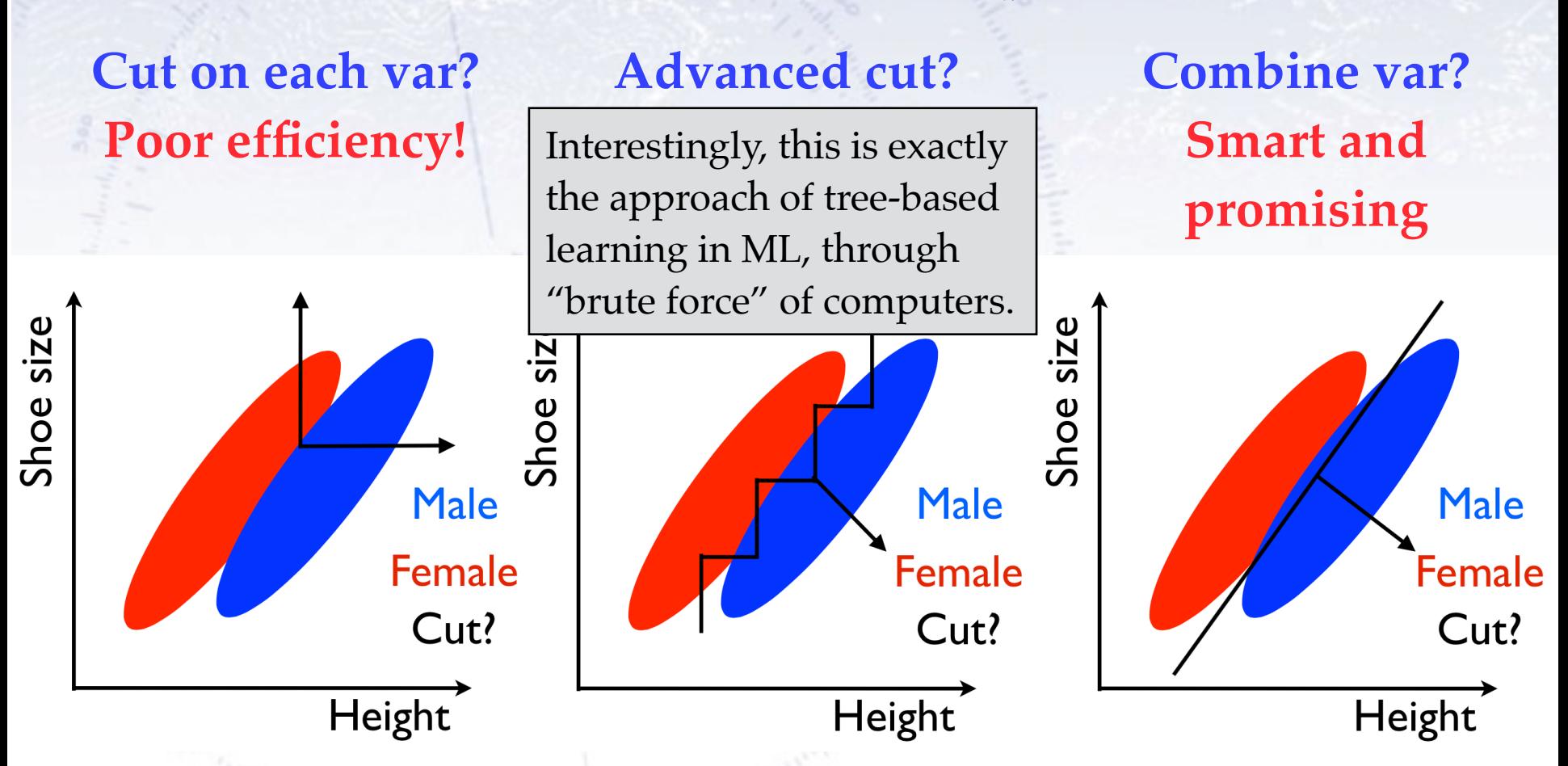

The latter is the Linear Discriminant Analysis (LDA) aka. Fisher discriminant! It has the advantage of being simple and applicable in many dimensions easily!

# **Separating Classes/Types**

Fisher's friend, Anderson, came home from picking Irises in the Gaspe peninsula...

MULTIPLE MEASUREMENTS IN TAXONOMIC PROBLEMS 180

| Iris setosa                |                                   |                                |                              | Iris versicolor          |                            |                          |                          | Iris virginica             |                            |                            |                                |
|----------------------------|-----------------------------------|--------------------------------|------------------------------|--------------------------|----------------------------|--------------------------|--------------------------|----------------------------|----------------------------|----------------------------|--------------------------------|
| Sepal                      | Sepal                             | $\rm Petal$                    | Petal                        | Sepal                    | Sepal                      | Petal                    | Petal                    | Sepal                      | Sepal                      | Petal                      | Petal                          |
| length                     | width                             | length                         | width                        | length                   | $\quad$                    | length                   | width                    | length                     | width                      | length                     | width                          |
| 5.1<br>4.9<br>4.7<br>$4-6$ | $3\cdot 5$<br>3-0<br>$3-2$<br>3·1 | 1-4<br>$1-4$<br>$1-3$<br>$1-5$ | $0-2$<br>0.2<br>0.2<br>$0-2$ | 7.0<br>6.4<br>6.9<br>5.5 | 3·2<br>3·2<br>3·1<br>$2-3$ | 4.7<br>4.5<br>4.9<br>4.0 | 1.4<br>1-5<br>1.5<br>1.3 | 6.3<br>5.8<br>7-I<br>$6-3$ | $3-3$<br>2.7<br>3.0<br>2.9 | $6-0$<br>5-1<br>5.9<br>5.6 | $2-5$<br>1.9<br>$2-1$<br>$1-8$ |
| 5.8                        | 4.0                               | $1-2$                          | 0.2                          | 5.6                      | 2.9                        | $3-6$                    | $1-3$                    | 5.8                        | 2.8                        | 5·1                        | $2 - 4$                        |
| $5 - 7$                    | 4.4                               | 1.5                            | 0.4                          | $6 - 7$                  | 3·1                        | 4.4                      | 1.4                      | $6 - 4$                    | $3-2$                      | 5.3                        | $2-3$                          |
| 5.4                        | $3-9$                             | $1-3$                          | 0.4                          | 5.6                      | 3.0                        | 4.5                      | 1.5                      | 6.5                        | 3-0                        | 5.5                        | $1-8$                          |
| 5-1                        | $3-5$                             | 1.4                            | $0-3$                        | 5.8                      | $2 - 7$                    | 4·1                      | ŀ0                       | 7.7                        | $3-8$                      | 6-7                        | $2-2$                          |
| 5.7                        | 3.8                               | $1-7$                          | $0-3$                        | $6-2$                    | $2-2$                      | 4.5                      | I-5                      | $7 - 7$                    | 2.6                        | $6-9$                      | $2-3$                          |

Table I

You want to separate two types/classes (A and B) of events using several measurements.

**Q**: How to combine the variables? **A**: Use the Fisher Discriminant:

$$
\mathcal{F}=w_0+\vec{w}\cdot\vec{x}
$$

**Q**: How to choose the values of w? A: Inverting the covariance matrices:

$$
\vec{w} = (\Sigma_A + \Sigma_B)^{-1} \ (\vec{\mu}_A - \vec{\mu}_B)
$$

This can be calculated analytically, and incorporates the linear correlations into the separation capability.

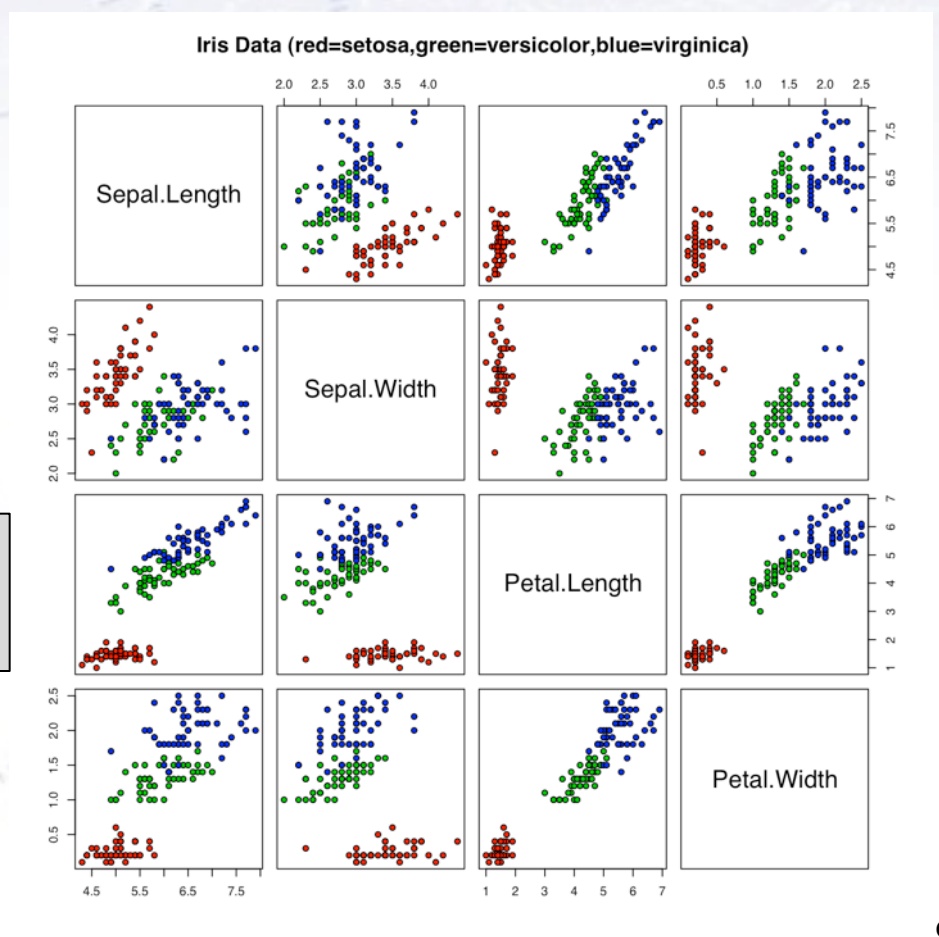

You want to separate two types/classes (A and B) of events using several measurements.

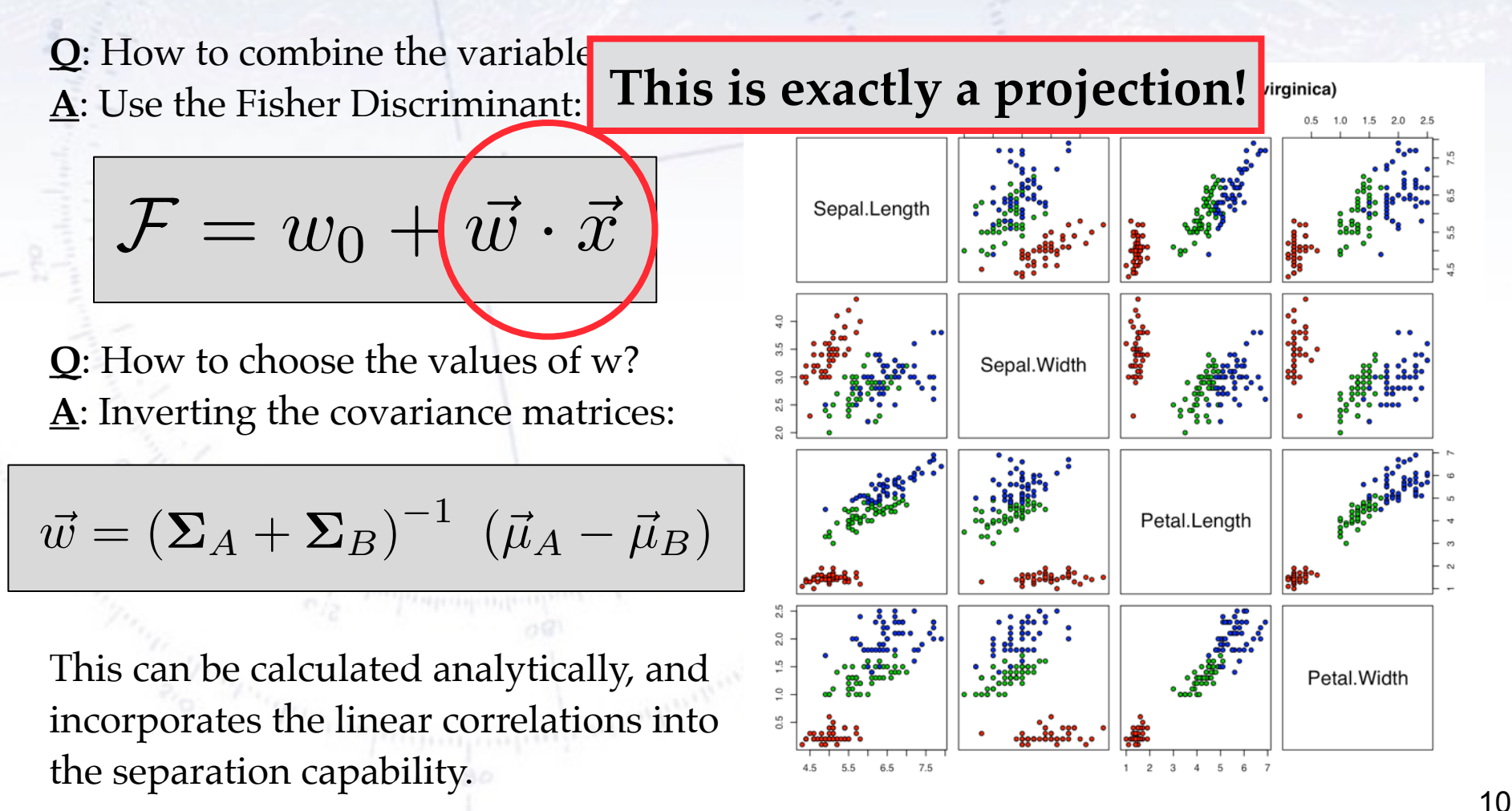

You want to separate two types/classes (A and B) of events using several measurements.

**Q**: How to combine the variables? **A**: Use the Fisher Discriminant:

$$
\mathcal{F}=w_0+\vec{w}\cdot\vec{x}
$$

**Q**: How to choose the values of w? **A**: Inverting the covariance matrices:

$$
\vec{w} = \left(\Sigma_A + \Sigma_B\right)^{-1} \left(\vec{\mu}_A - \vec{\mu}_B\right)
$$

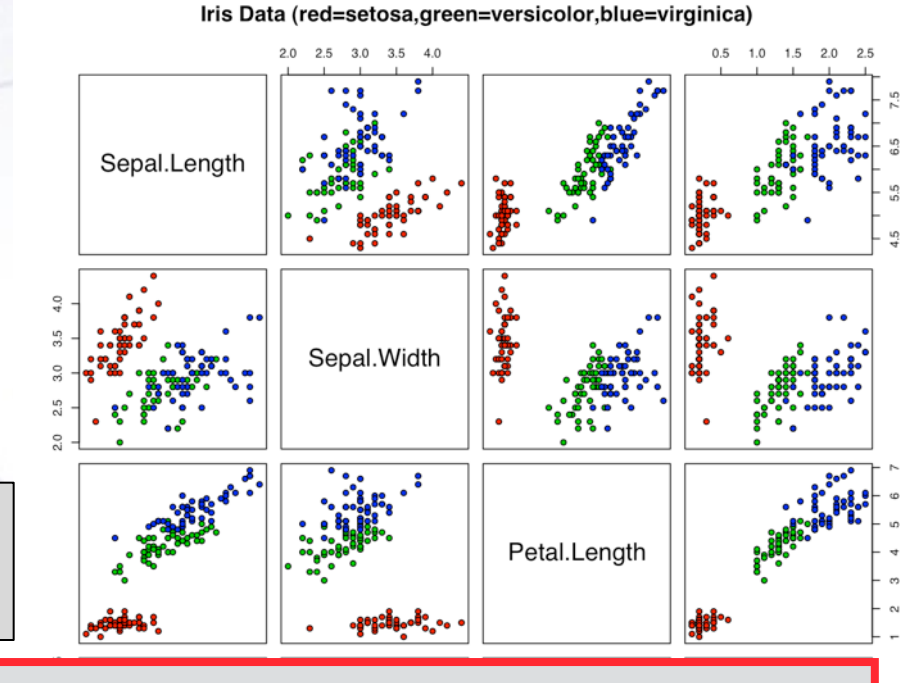

This can be calculated analytically, and **The optimal projection direction is calculated this way.** incorporates the linear correlations into the separation capability.

You want to separate two types/classes (A and B) of events using several measurements.

**Q**: How to combine the variables? Iris Data (red=setosa, green=versicolor, blue=virginica) **A**: Use the Fisher Discriminant:  $\mathcal{F} = w_0 + \vec{w} \cdot \vec{x}$ Sepal.Length **From Fisher's original paper:Q**: How to choose the values of w? ments are given. We shall first consider the question: What linear function of the four measurements  $\mathbf{r} = \frac{1}{2} \sum_{i=1}^{n} \mathbf{r} \cdot \mathbf{r}$ 

This can be calculated analytically, and incorporates the linear correlations into the separation capability.

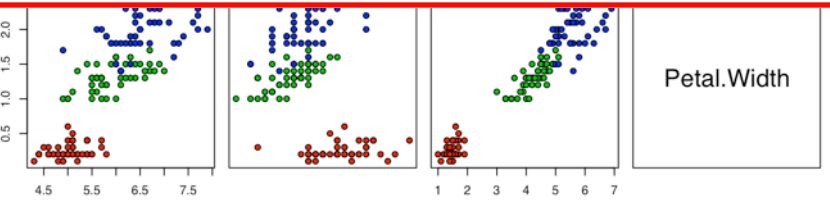

You want to separate two types/classes (A and B) of events using several measurements.

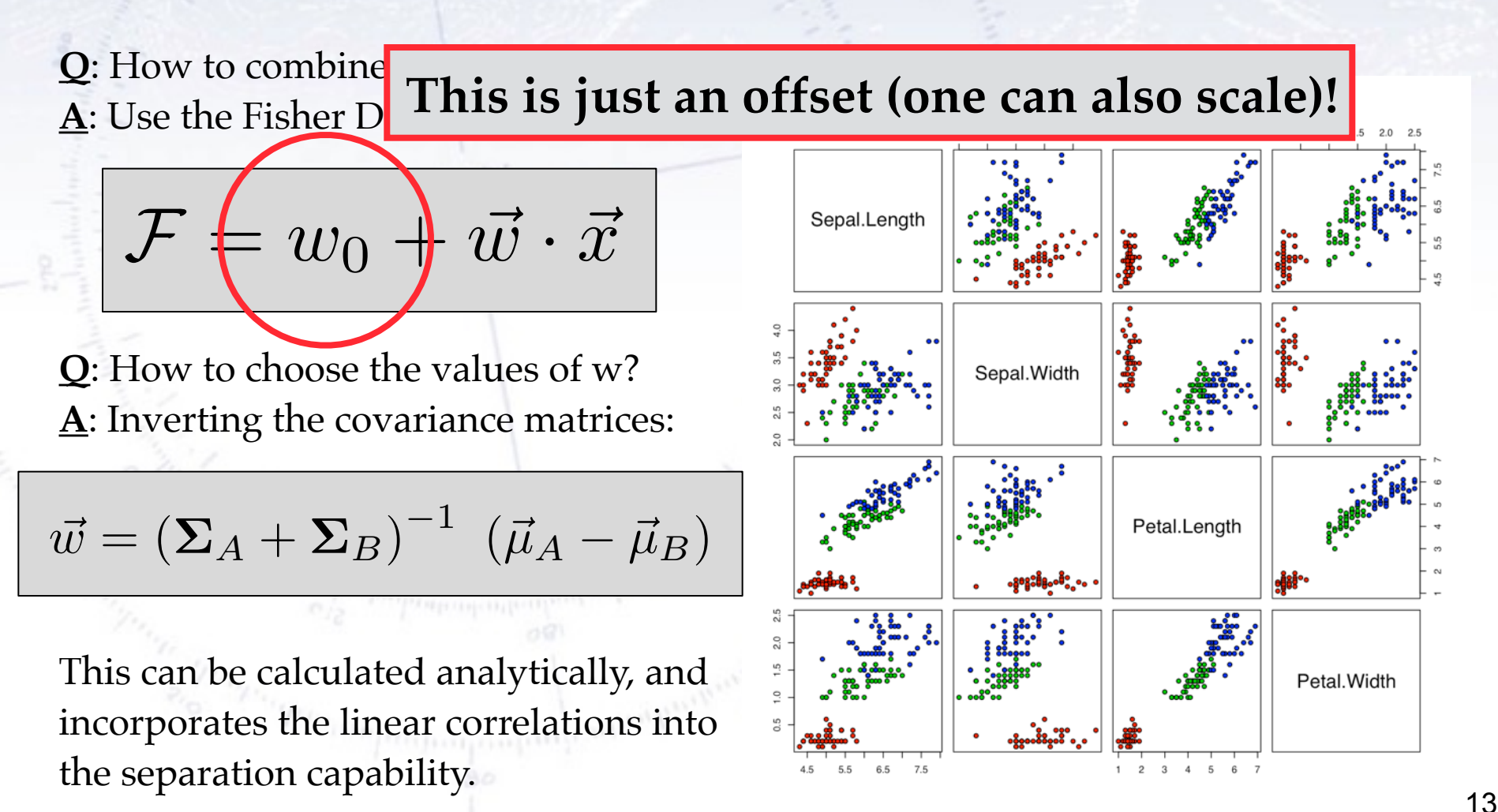

Executive summary:

Fisher's Discriminant uses a linear combination of variables to give a single variable with the maximum possible separation (for linear combinations!).

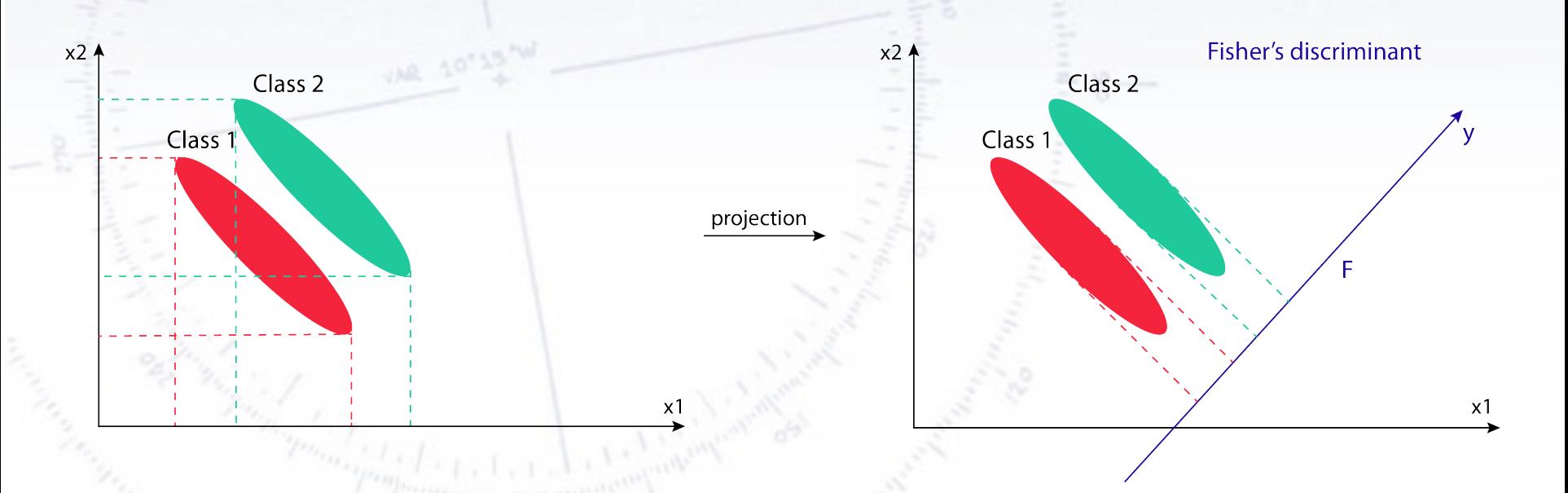

It is for all practical purposes a projection (in a Euclidian space)!

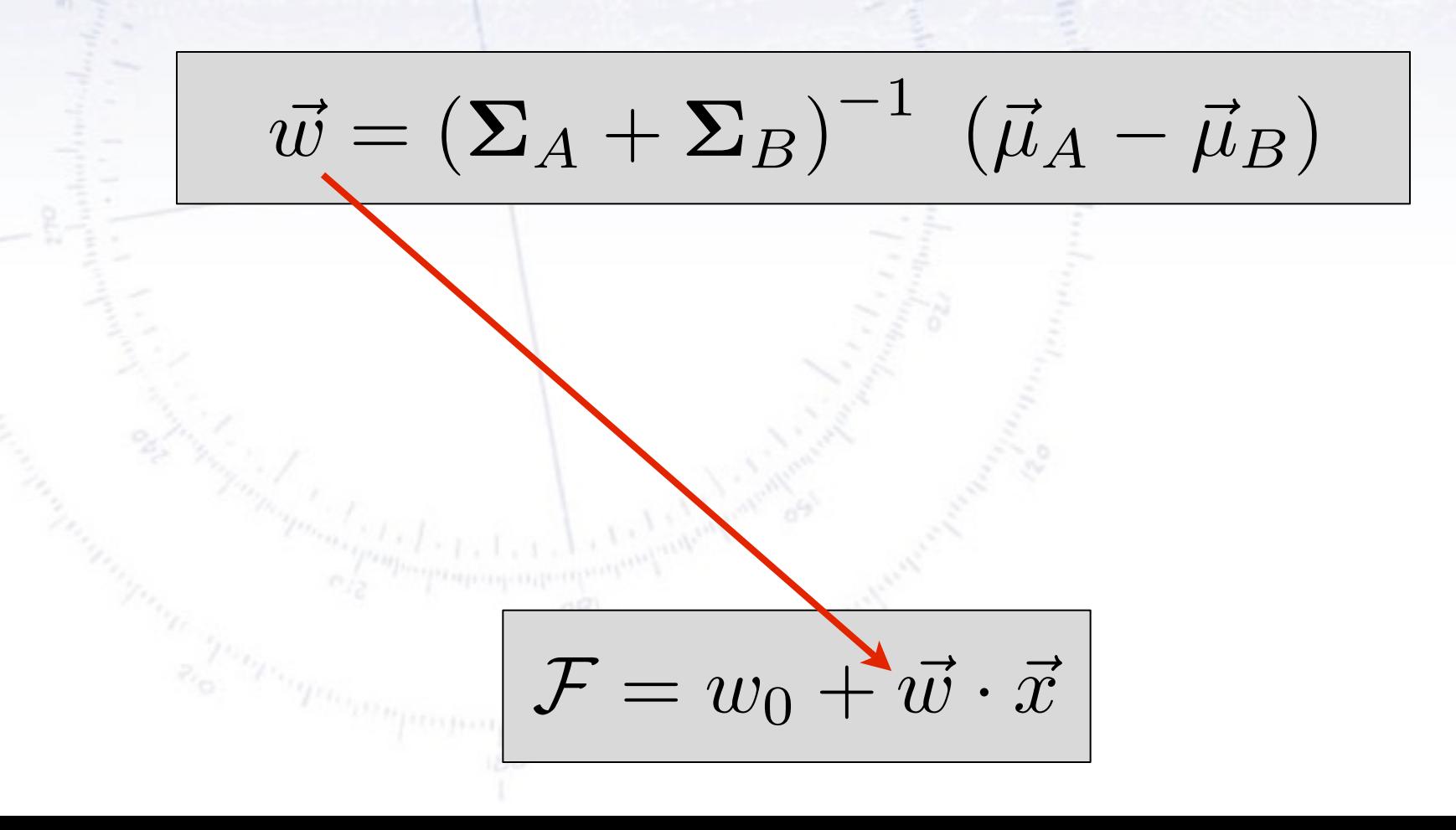

The details of the formula are outlined below:

You have two samples, A and B, that you want to separate.

For each input variable (x), you calculate the mean  $(\mu)$ , and form a vector of these.

 $\vec{w} = \left(\boldsymbol{\Sigma}_A + \boldsymbol{\Sigma}_B\right)^{-1} \; \left(\vec{\mu}\right)$  $\vec{\mu}_A - \vec{\mu}_B)$ 

> Using the input variables (x), you calculate the covariance matrix  $(\Sigma)$  for each species (A/B), add these and invert.

Given weights (w), you take your input variables (x) and combine them linearly as follows:

F is what you base your decision on.

# **Selecting signal in 1D**

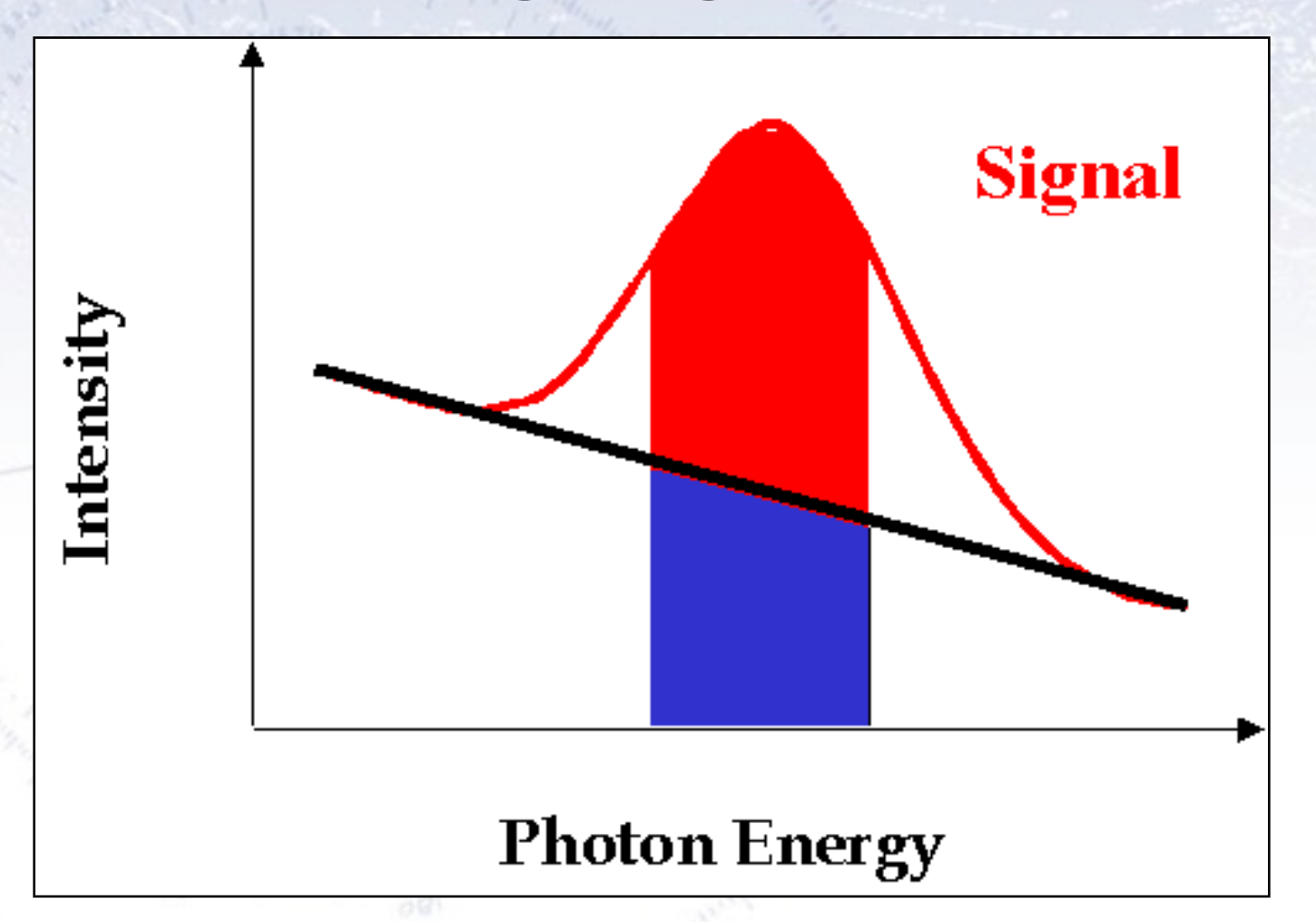

Classical case (signal peak on background)…

Simple enough - we select cases between two values around peak!

# **Selecting signal in 2D**

Now let us try in 2 dimensions (two cases):

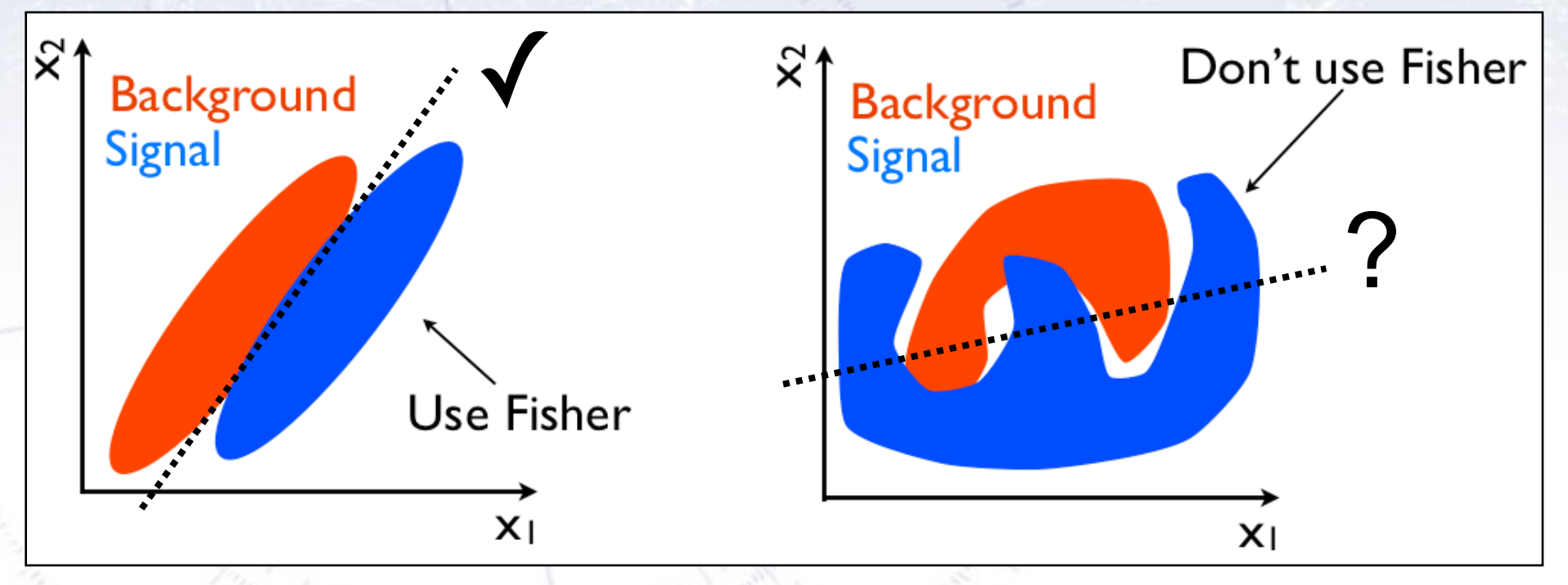

While the Fisher Discriminant uses all separations and **linear correlations**, it does not perform optimally, when there are **non-linear correlations** present:

If the PDFs of signal and background are known, then one can **use a likelihood**. But this is **very rarely** the case, and therefore more "tough" methods are needed...

# **Relation to ML**

**Machine Learning**

# **Unsupervised vs. Supervised Classification vs. Regression**

Machine Learning can be supervised (you have correctly labelled examples) or unsupervised (you don't)… [or reinforced]. Following this, one can be using ML to either classify (is it A or B?) or for regression (estimate of X).

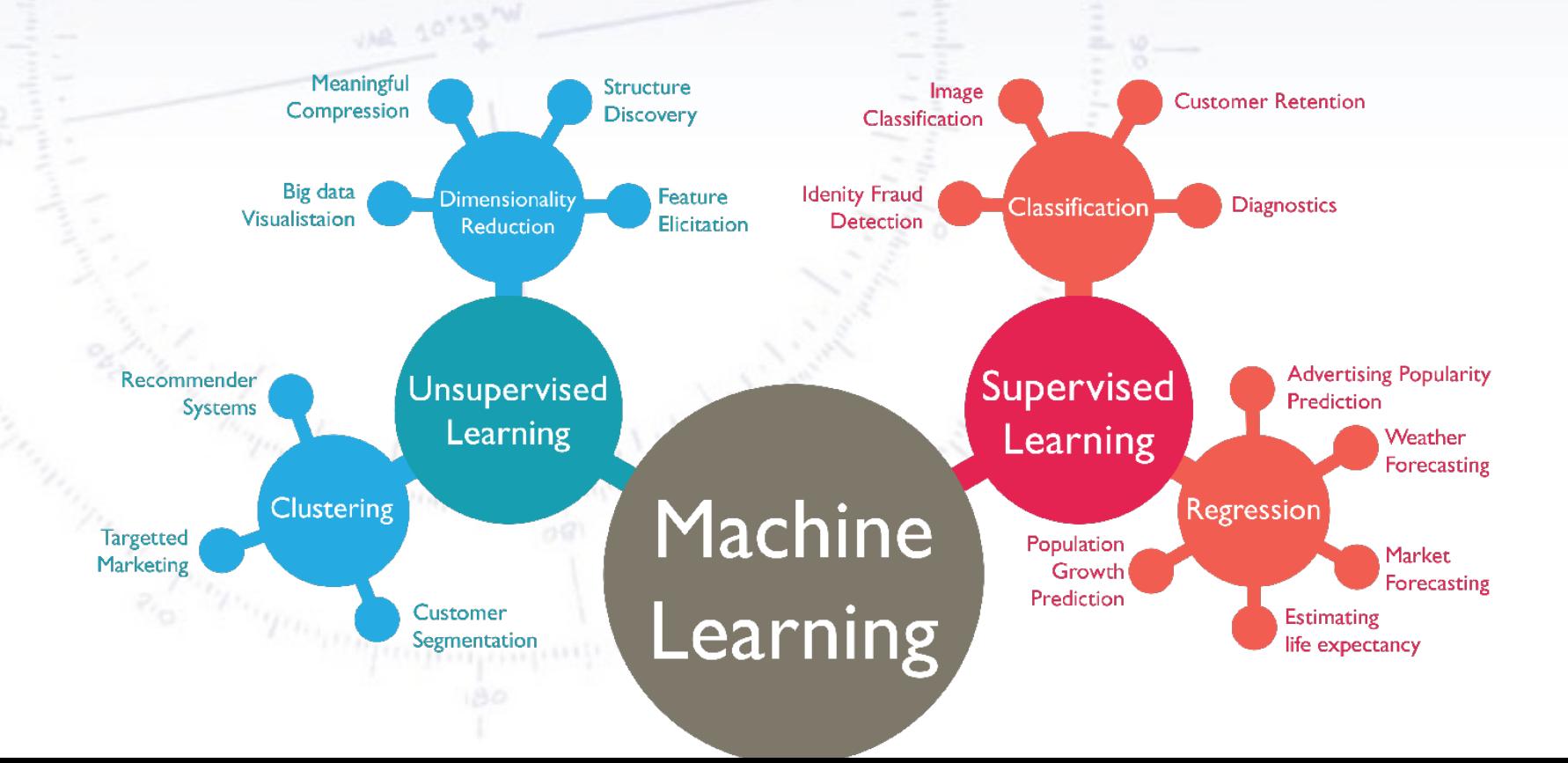

# **Unsupervised vs. Supervised Classification vs. Regression**

Machine Learning can be supervised (you have correctly labelled examples) or unsupervised (you don't)… [or reinforced]. Following this, one can be using ML to either classify (is it A or B?) or for regression (estimate of X).

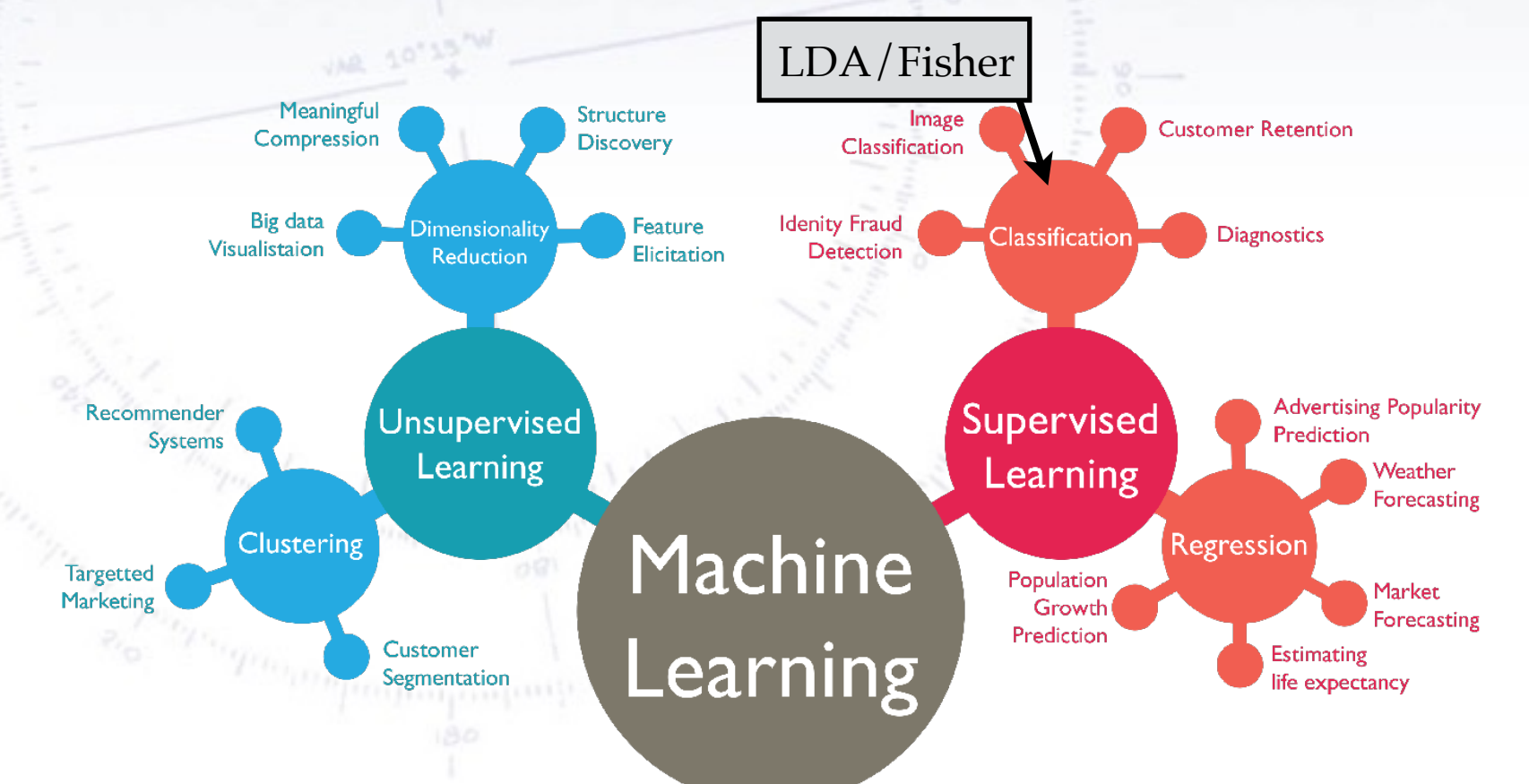

# **Unsupervised vs. Supervised Classification vs. Regression**

Machine Learning can be supervised (you have correctly labelled examples) or unsupervised (you don't)… [or reinforced]. Following this, one can be using ML to either classify (is it A or B?) or for regression (estimate of X).

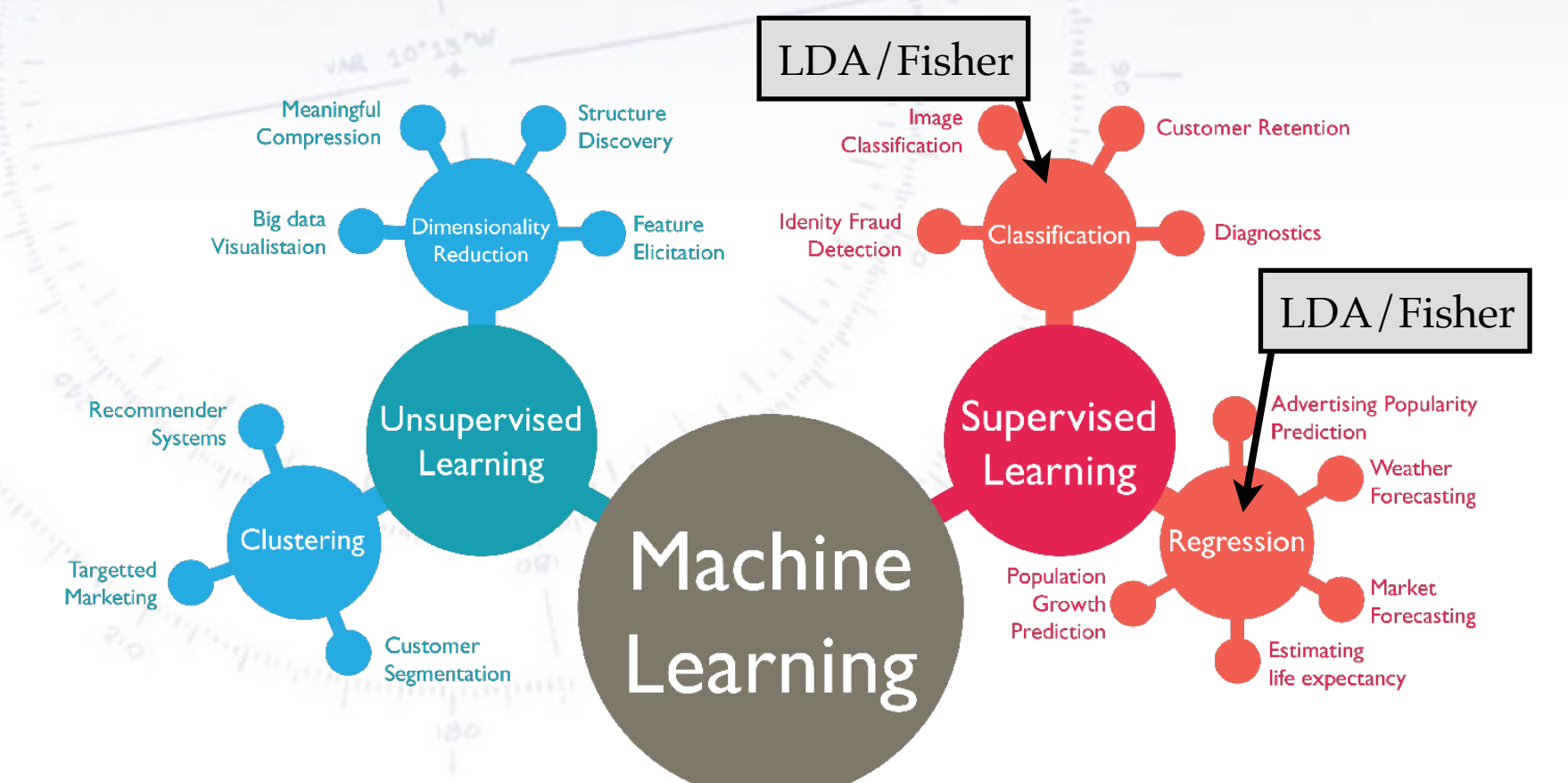

#### **Relation to PCA Principle Component Analysis**

PCA is a technique for **dimensionality reduction** of a dataset, accomplished through **linearly transforming** the data into a new [coordinate system](https://en.wikipedia.org/wiki/Coordinate_system) where the **maximum variation** in the data is spanned by fewer (usually two!) dimensions than the initial data.

PCA is a technique for **dimensionality reduction** of a dataset, accomplished through **linearly transforming** the data into a new [coordinate system](https://en.wikipedia.org/wiki/Coordinate_system) where the **maximum variation** in the data is spanned by fewer (usually two!) dimensions than the initial data.

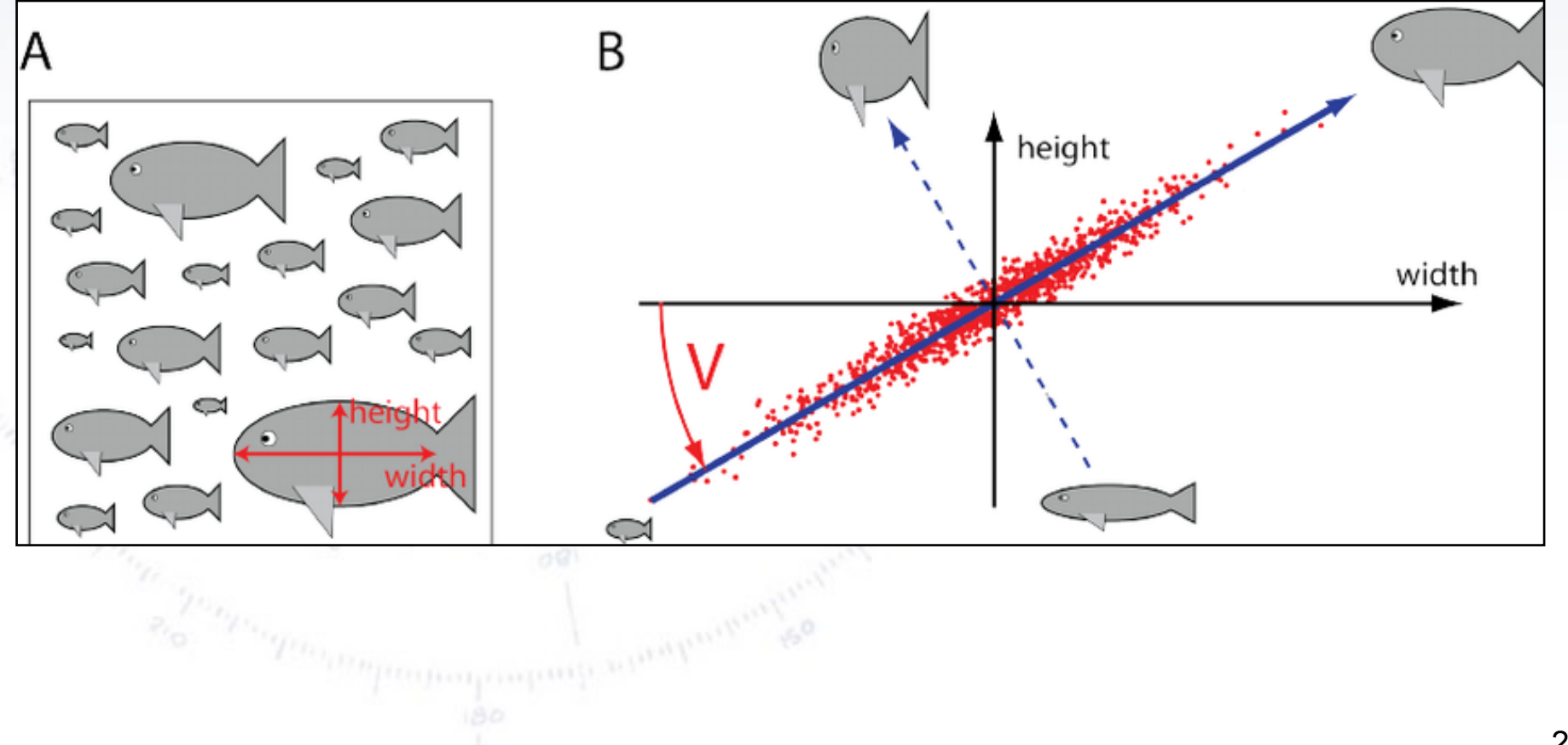

PCA is a technique for **dimensionality reduction** of a dataset, accomplished through **linearly transforming** the data into a new [coordinate system](https://en.wikipedia.org/wiki/Coordinate_system) where the **maximum variation** in the data is spanned by fewer (usually two!) dimensions than the initial data.

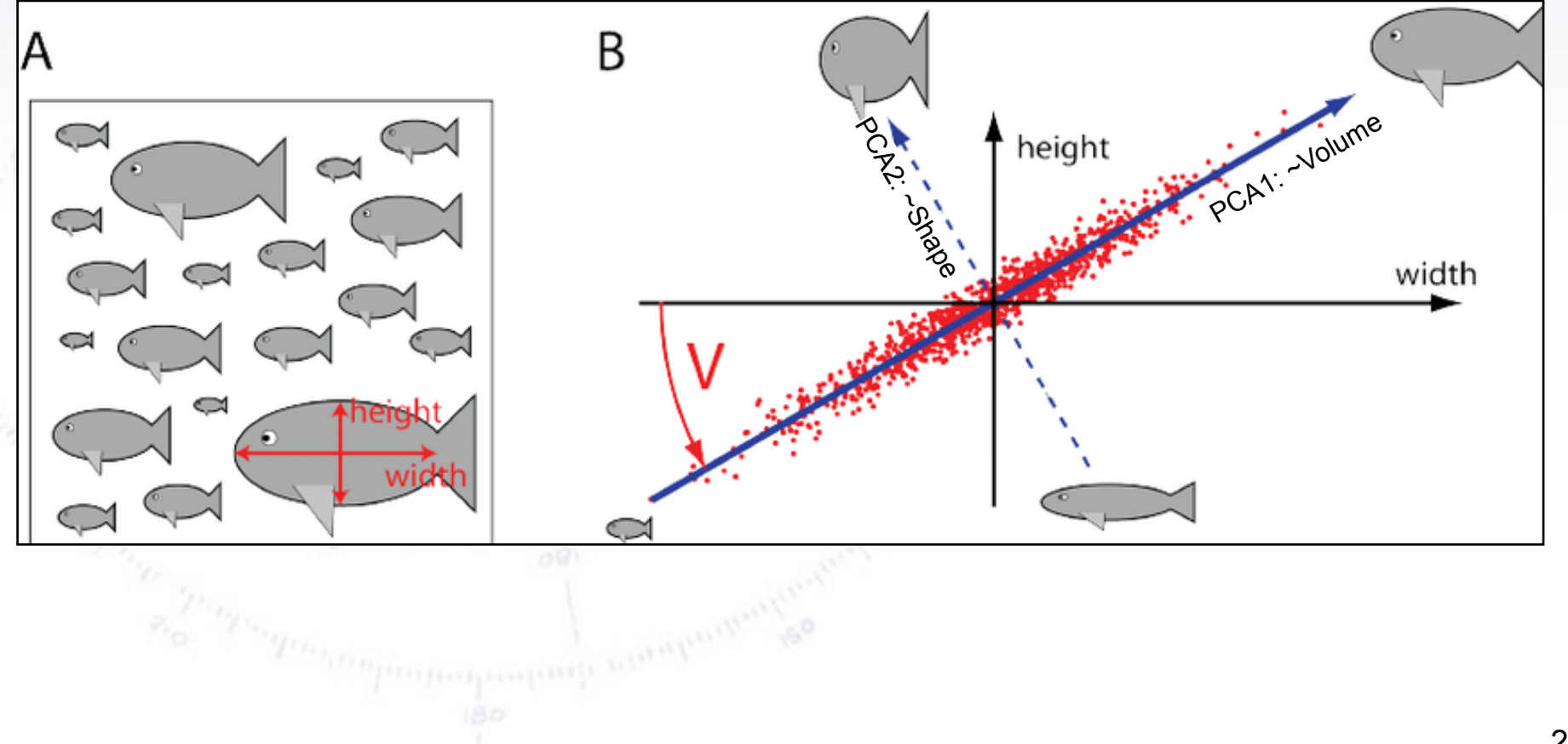

PCA is a technique for **dimensionality reduction** of a dataset, accomplished through **linearly transforming** the data into a new [coordinate system](https://en.wikipedia.org/wiki/Coordinate_system) where the **maximum variation** in the data is spanned by fewer (usually two!) dimensions than the initial data.

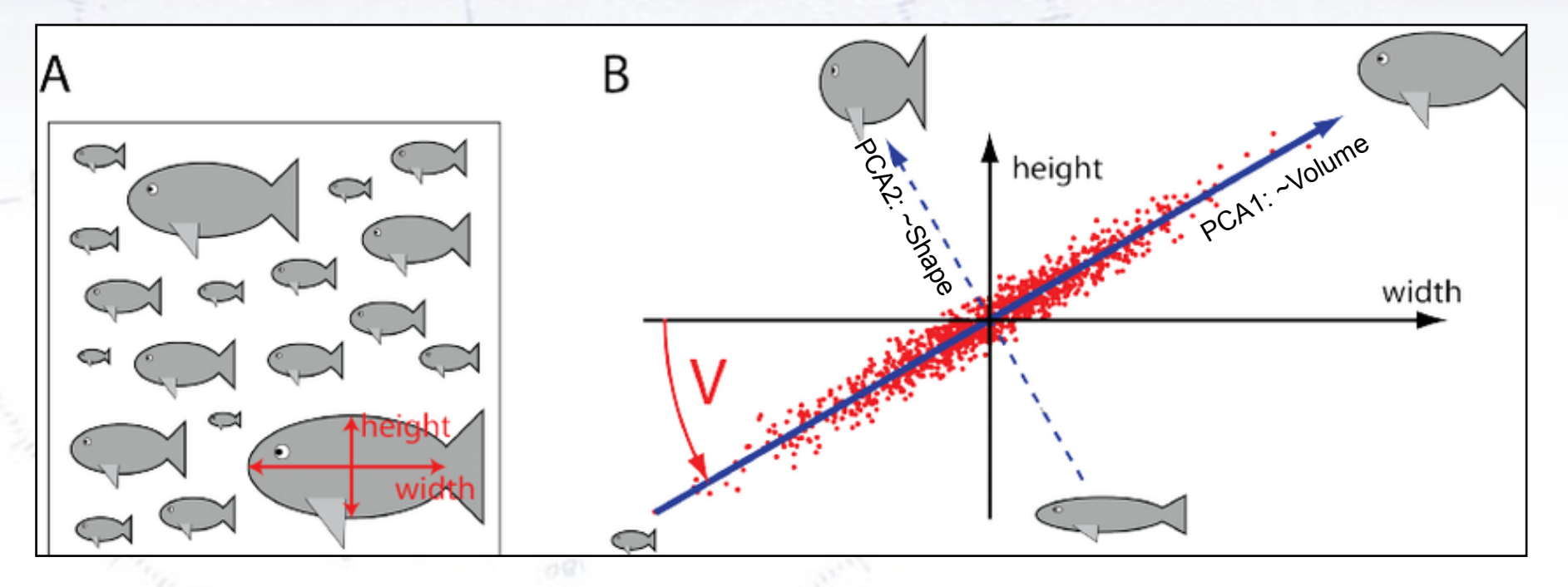

The PCA directions constitute an **[orthonormal basis](https://en.wikipedia.org/wiki/Orthonormal_basis)**. PCA is the process of computing the principal components and using them to perform a [change of](https://en.wikipedia.org/wiki/Change_of_basis)  [basis](https://en.wikipedia.org/wiki/Change_of_basis) on the data, often **using only the first few principal components**.

The principal components of data (points in N-dimensional space) are a sequence of [unit vectors,](https://en.wikipedia.org/wiki/Unit_vector) where the i-th vector is the direction of a line that best fits the data while being [orthogonal](https://en.wikipedia.org/wiki/Orthogonal) to the first i-1 vectors. Here, a best-fitting line is defined as one that minimises the average squared perpendicular distance from the points to the line.

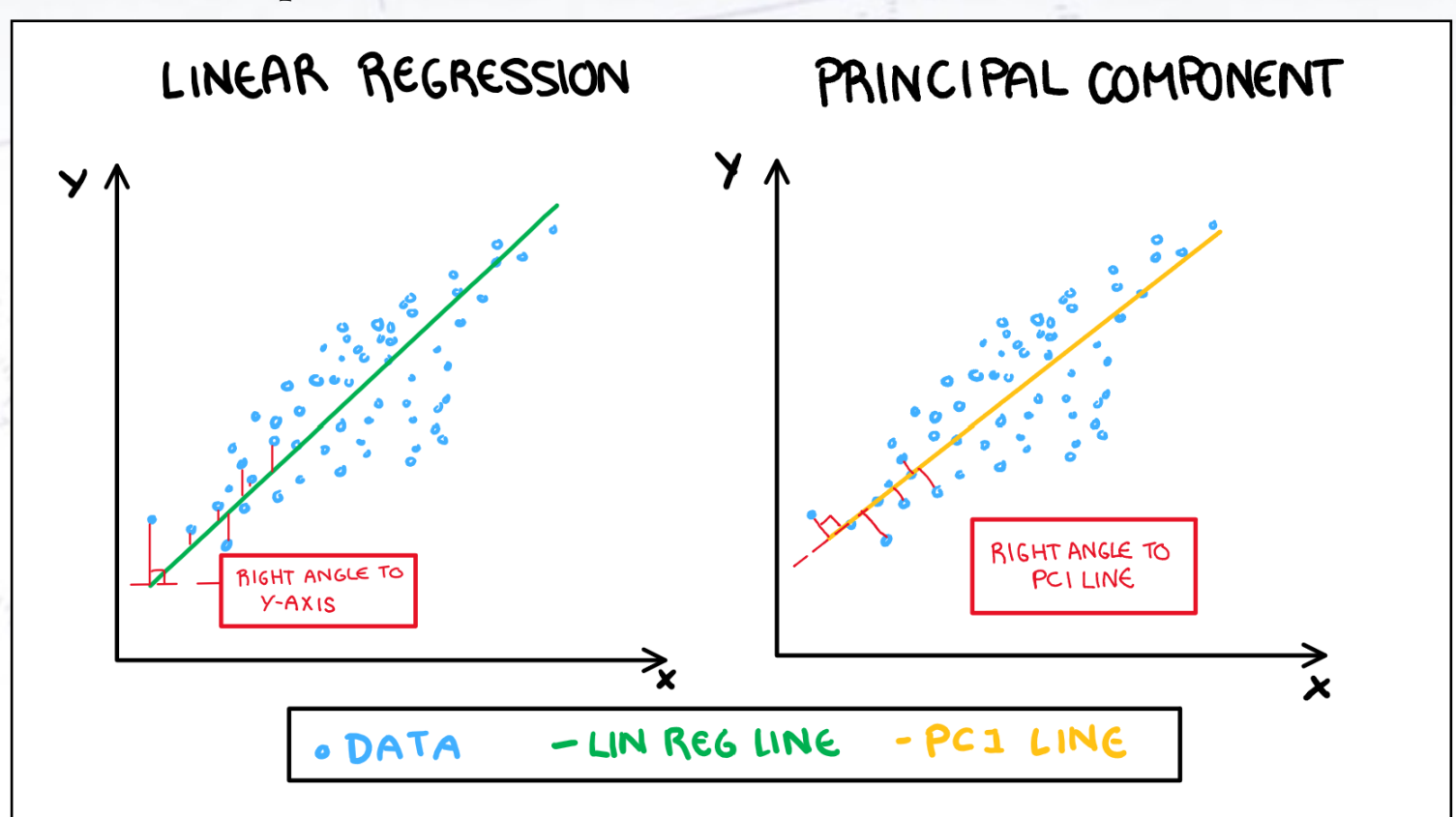

PCA is defined as an orthogonal linear transformation to a new coordinate system, where the i'th greatest variance by some scalar projection of the data comes to lie on the i'th coordinate (called the i'th principal component).

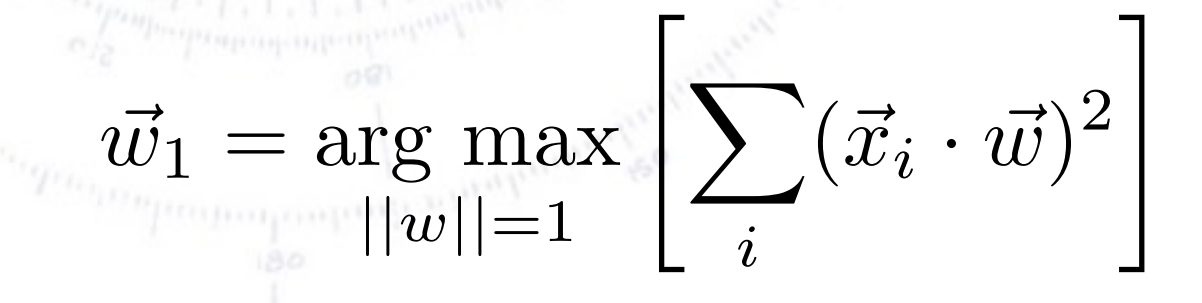

PCA is defined as an [orthogonal](https://en.wikipedia.org/wiki/Orthogonal_transformation) [linear transformation](https://en.wikipedia.org/wiki/Linear_transformation) to a new [coordinate](https://en.wikipedia.org/wiki/Coordinate_system)  [system](https://en.wikipedia.org/wiki/Coordinate_system), where the i'th greatest variance by some scalar projection of the data comes to lie on the i'th coordinate (called the i'th principal component).

The PCA transformation is defined as a set of size q of p-dimensional vectors:

$$
\vec{w}_{(k)}=(w_1,\ldots,w_p)_{(k)}
$$

that map each data point to a new vector of principle component "scores", given by:  $\vec{t}(i) = (t_1, \ldots, t_k)$ <br>  $(i) = \vec{x}(i) \cdot \vec{w}(k)$ 

in such a way that the individual variables of t considered over the data set successively inherit the maximum possible variance from the original data. The PC are calculated as:

$$
\vec{w}_1 = \arg\max_{||w||=1} \left[ \sum_i (\vec{x}_i \cdot \vec{w})^2 \right]
$$

PCA is defined as an orthogonal linear transformation to a new coordinate system, where the i'th greatest variance by some scalar projection of the data comes to lie on the i'th coordinate (called the i'th principal component).

Shown below is an example of a PCA transformation from 3D to 2D, considering the two PCs with the greatest variance:

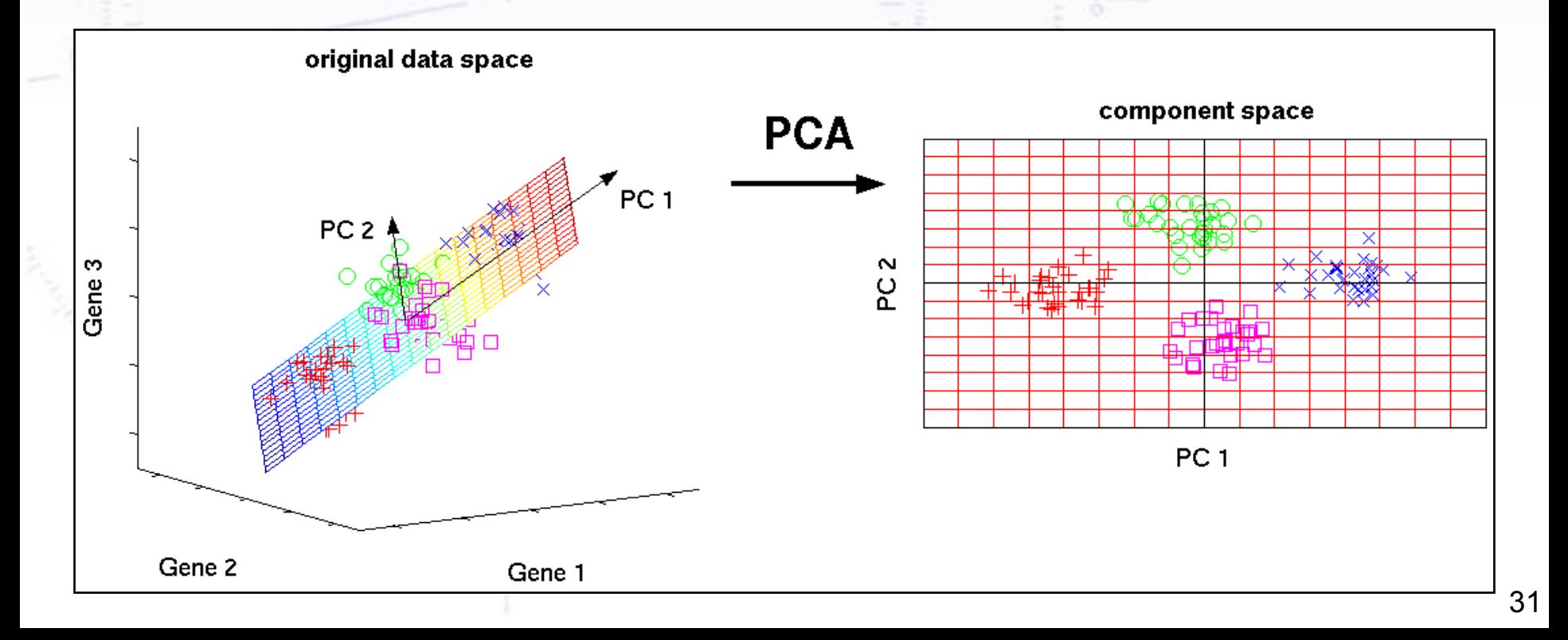

**Why consider the largest variation?** Well, the "hope" is that any possible signal lies in the (principle) direction of maximal variance, while noise in the data lies along the "lesser" directions:

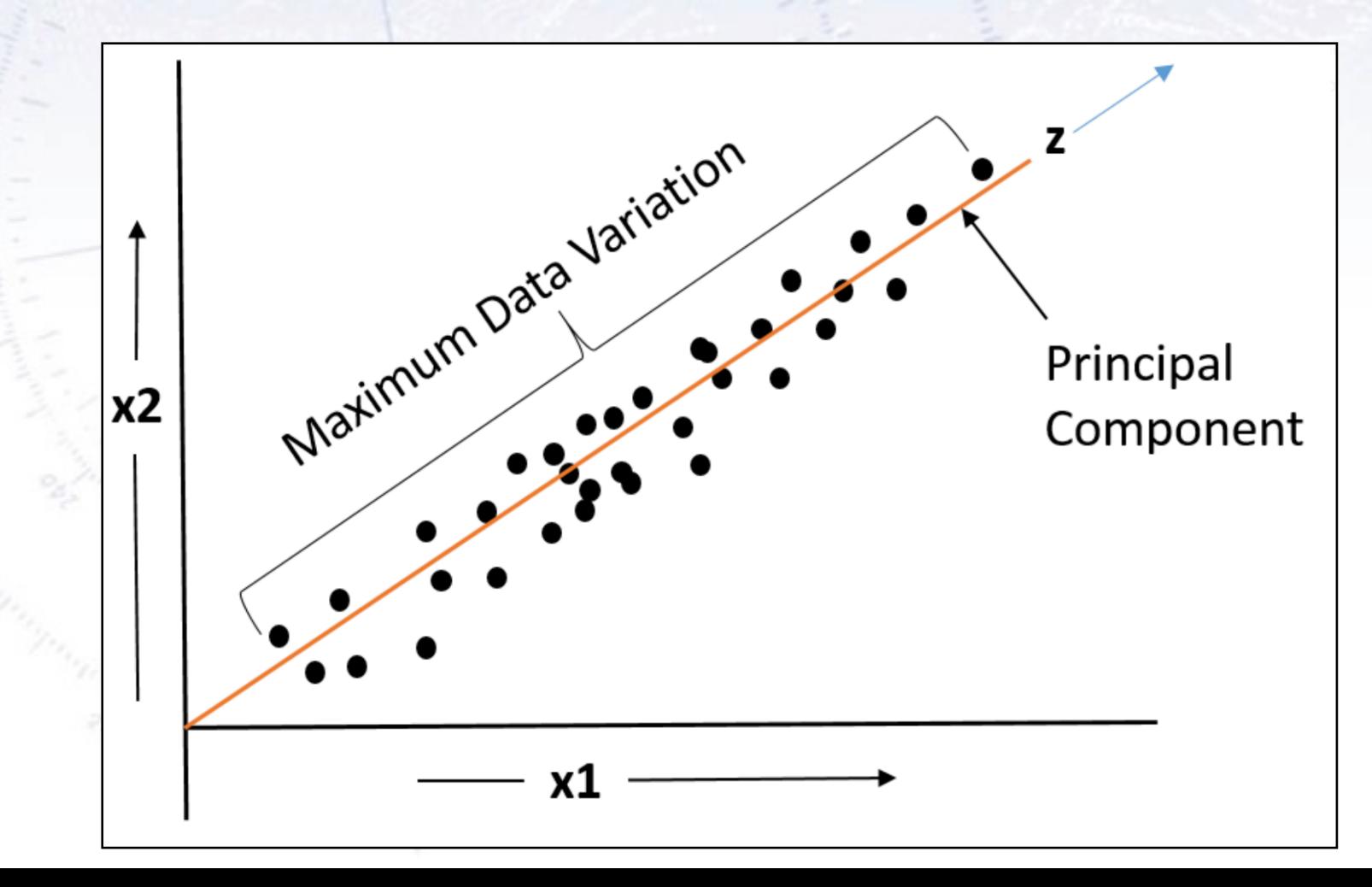

**Why consider the largest variation?** Well, the "hope" is that any possible signal lies in the (principle) direction of maximal variance, while noise in the data lies along the "lesser" directions:

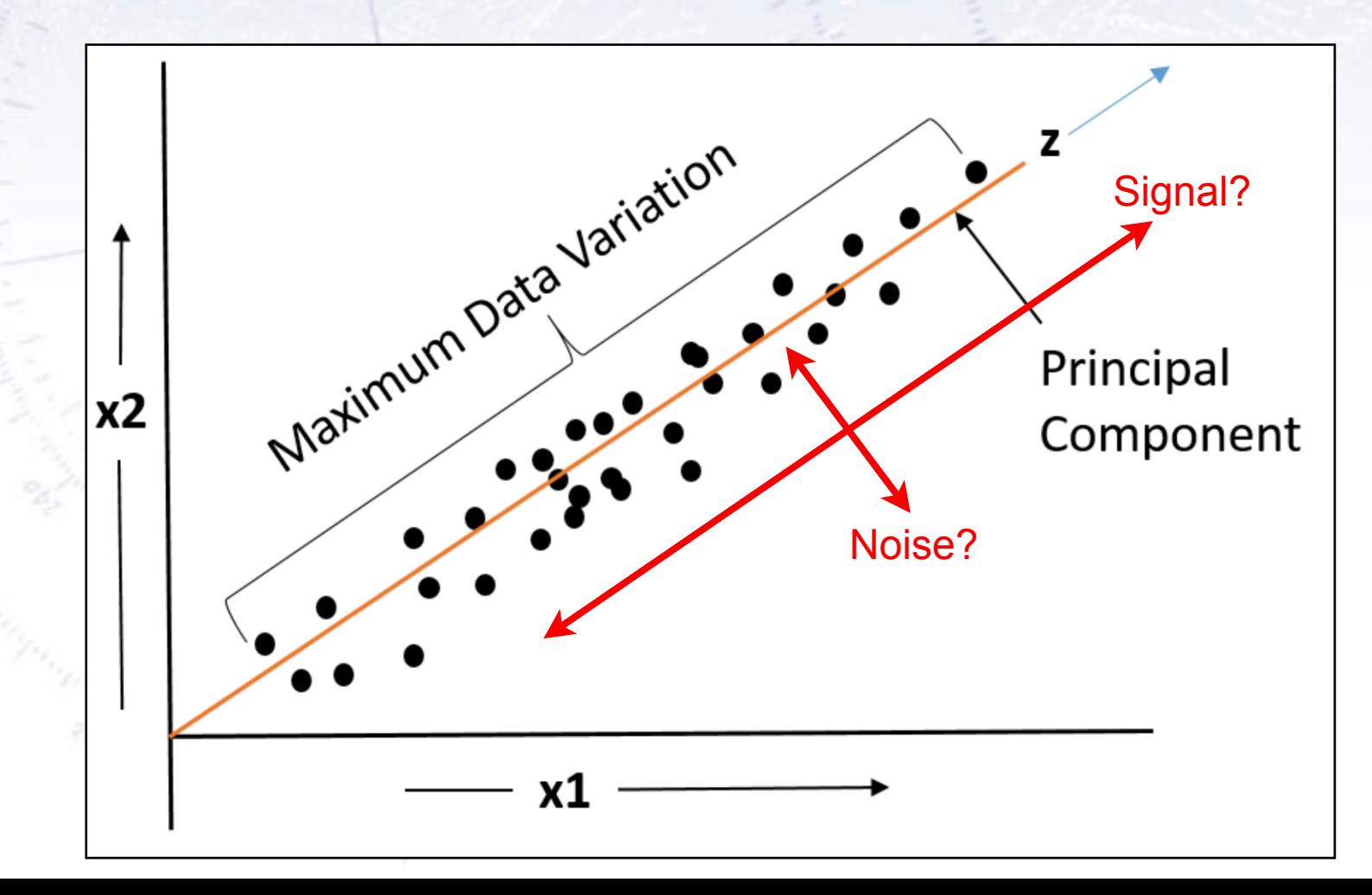

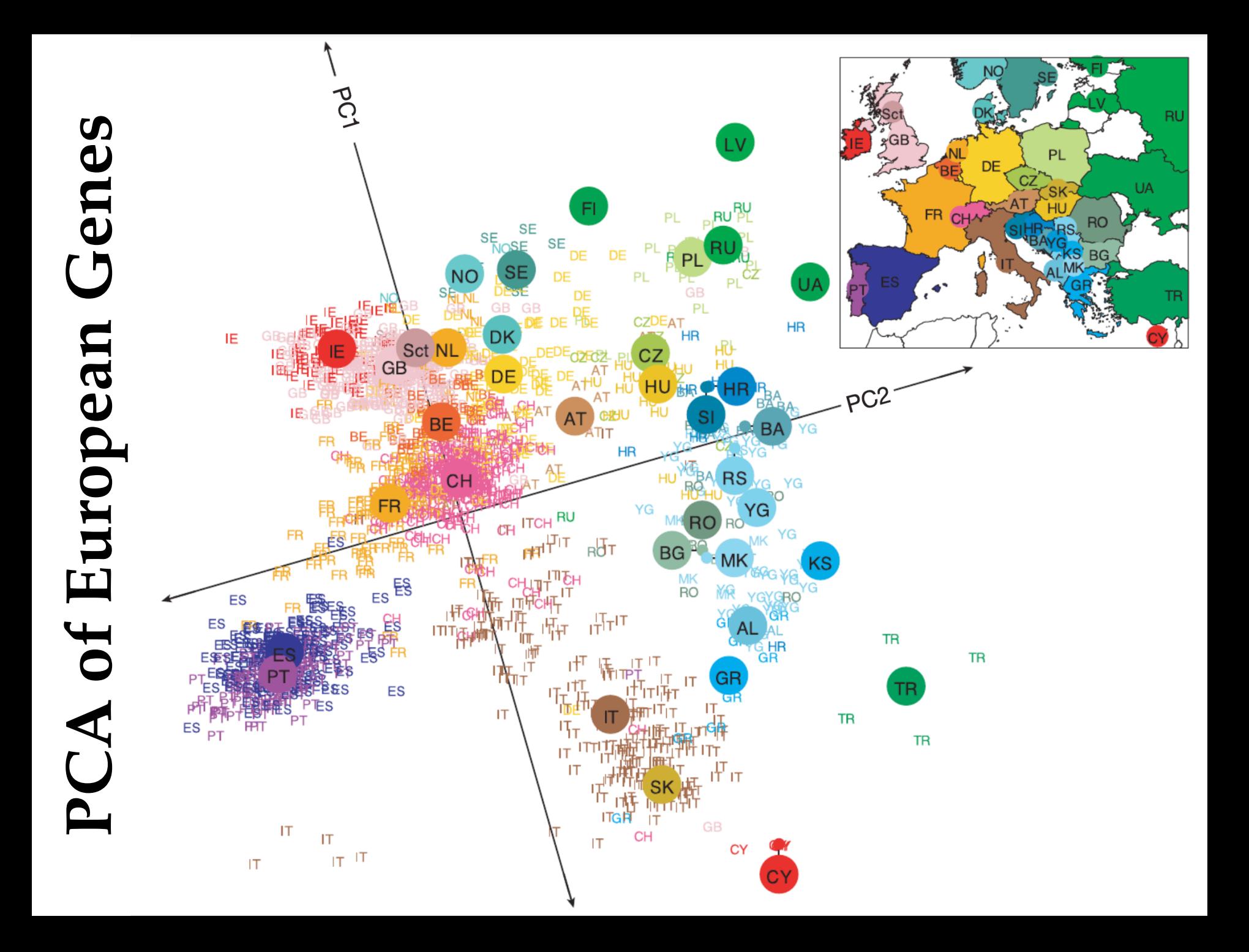

PCA can be used to determine "proximity" in very high dimensional spaces:

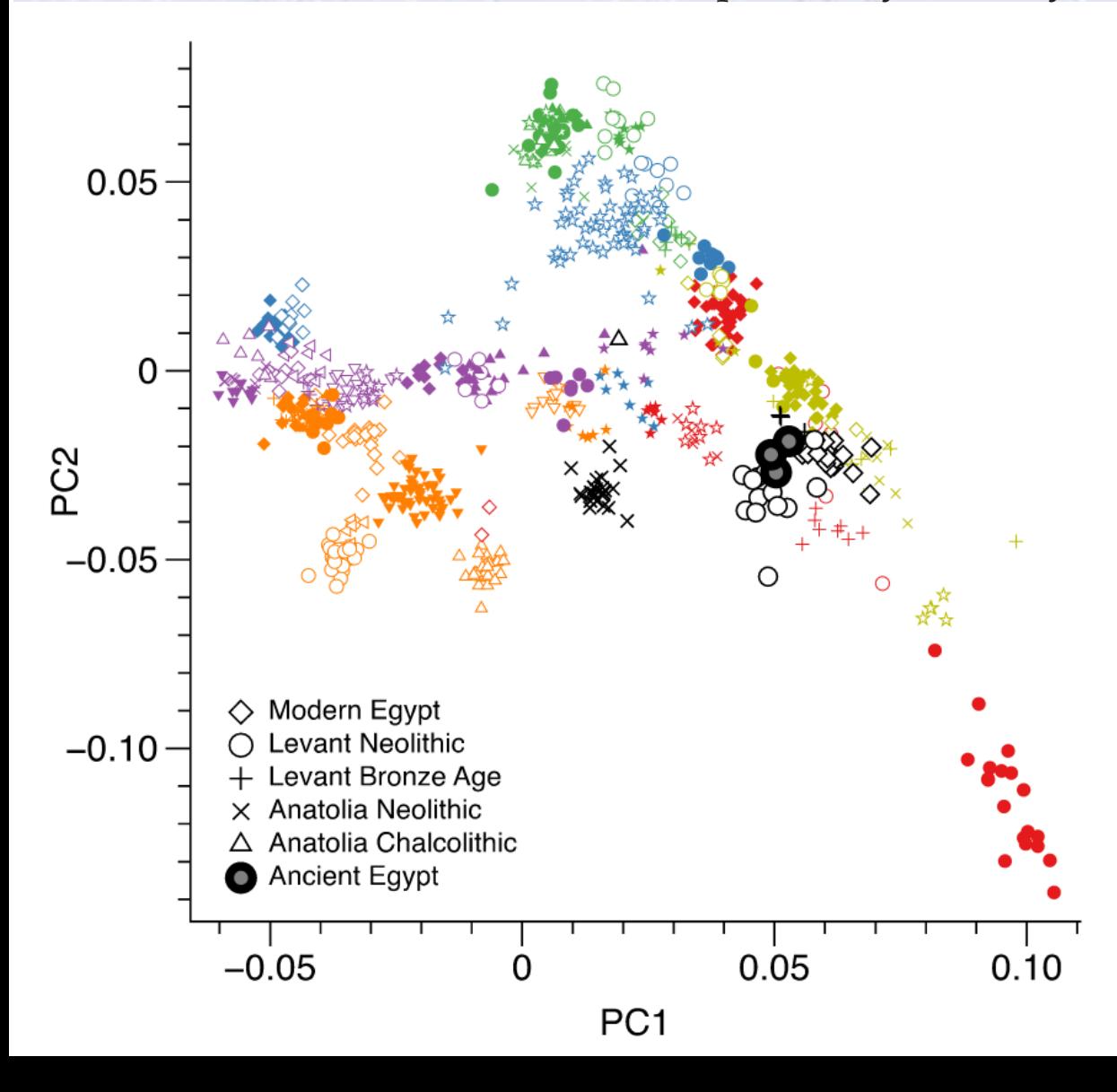

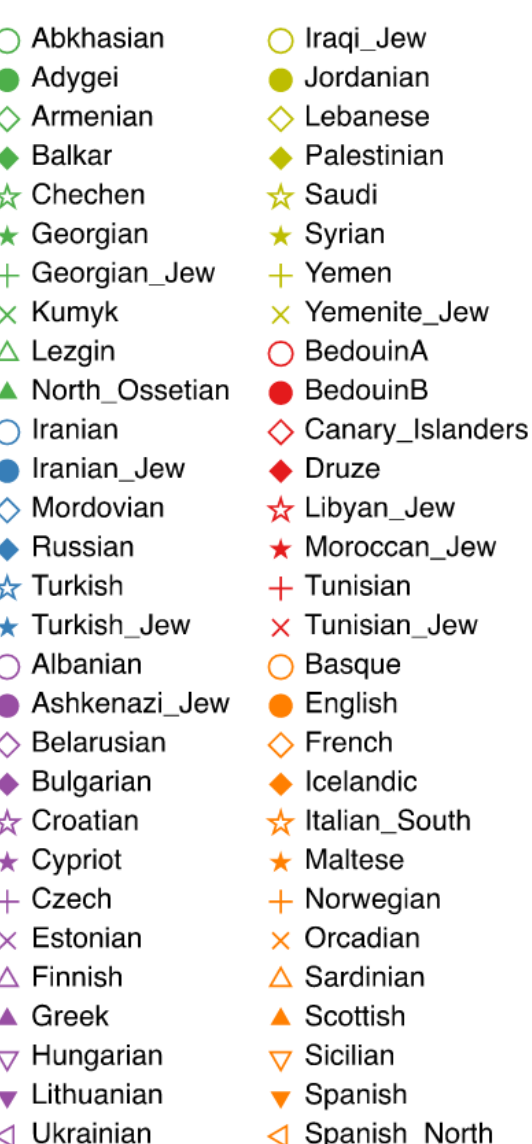

35

#### **PCA vs. LDA (Fisher)**

So what is the difference, and when to use one or the other method?

**PCA is an unsupervised** algorithm while **LDA is a supervised** algorithm. This means that **PCA finds directions of maximum variance** regardless of class labels while **LDA finds directions of maximum class separability**.

### **PCA vs. LDA (Fisher)**

So what is the difference, and when to use one or the other method?

**PCA is an unsupervised** algorithm while **LDA is a supervised** algorithm. This means that **PCA finds directions of maximum variance** regardless of class labels while **LDA finds directions of maximum class separability**.

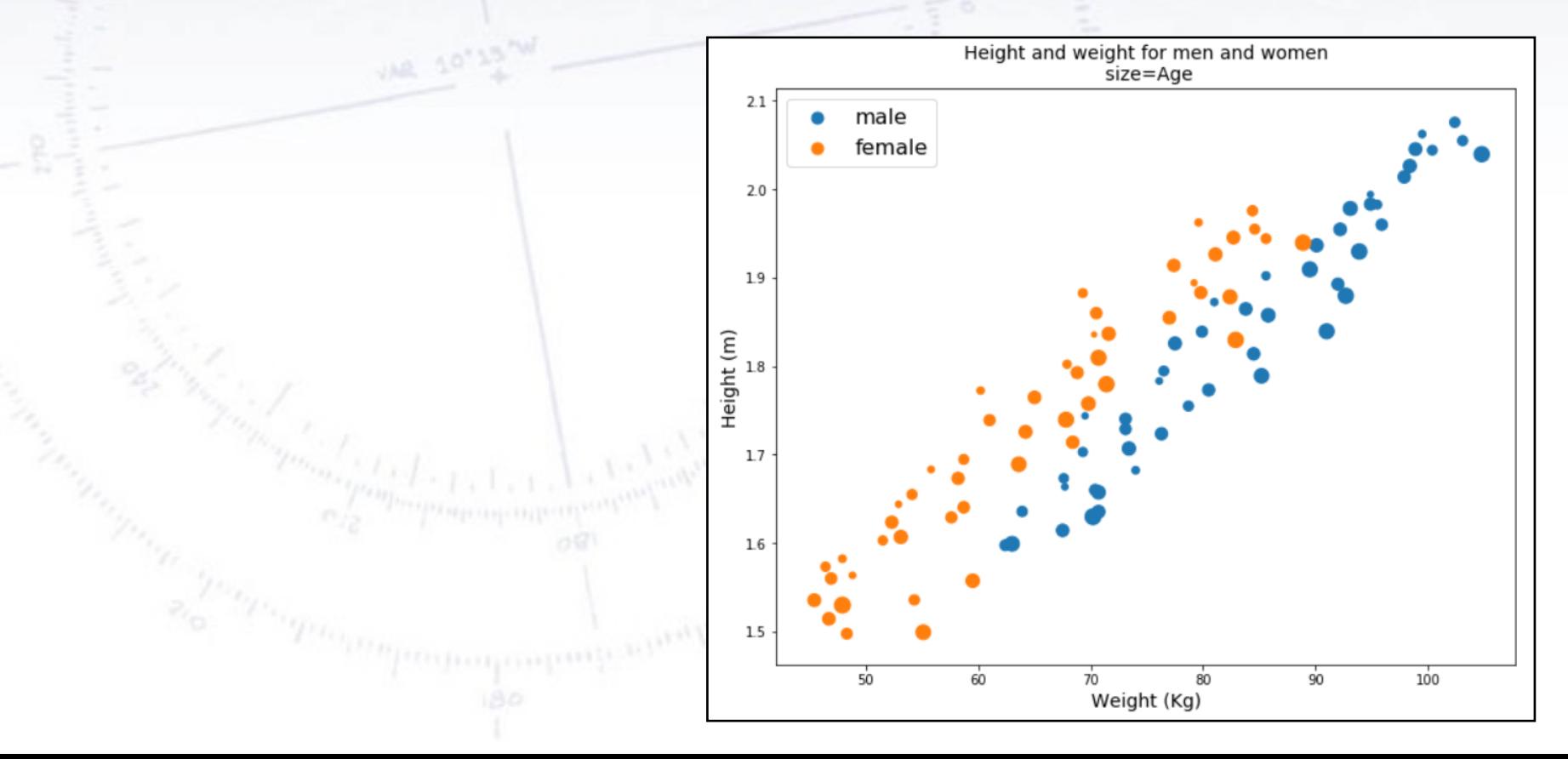

### **PCA vs. LDA (Fisher)**

So what is the difference, and when to use one or the other method?

**PCA is an unsupervised** algorithm while **LDA is a supervised** algorithm. This means that **PCA finds directions of maximum variance** regardless of class labels while **LDA finds directions of maximum class separability**.

#### Conclusion:

Use LDA, if you have labelled (training) data and want good classification.

Use PCA, if you don't have data with labels, and want to find structures in data.

The dimensionality reduction of the PCA allows you to **get a visual inspection in 2D!**

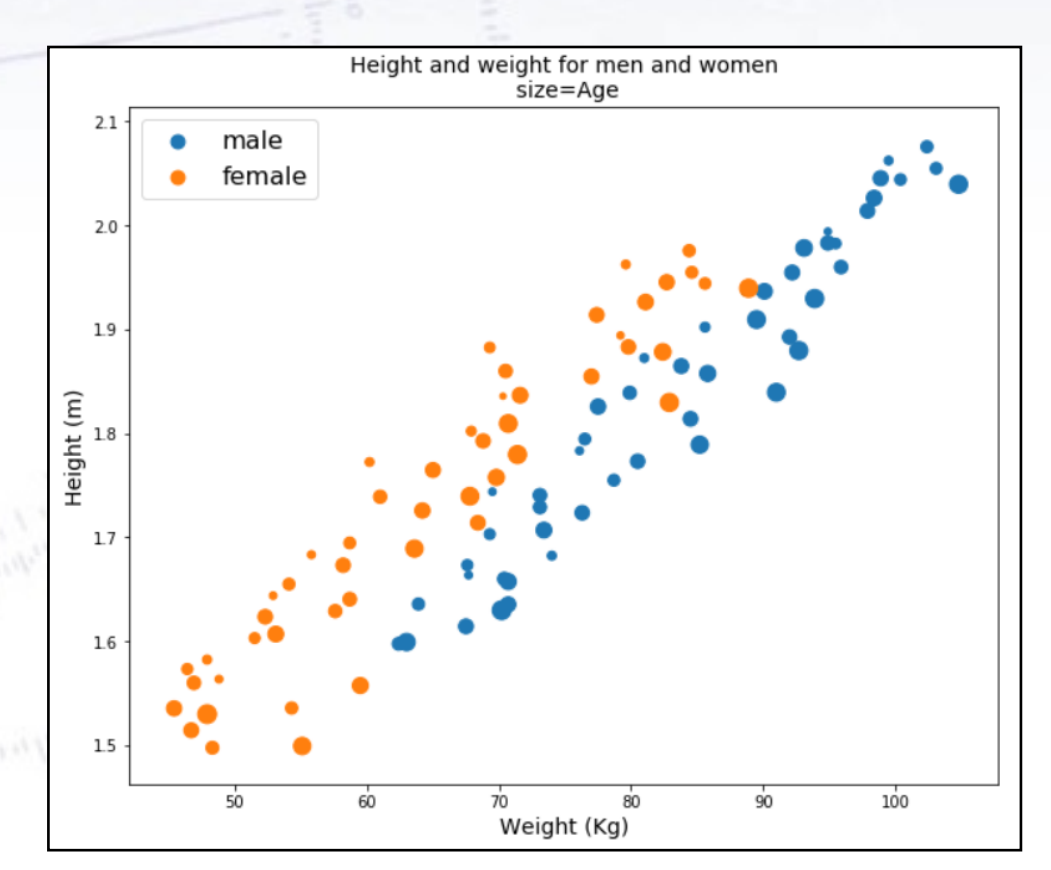